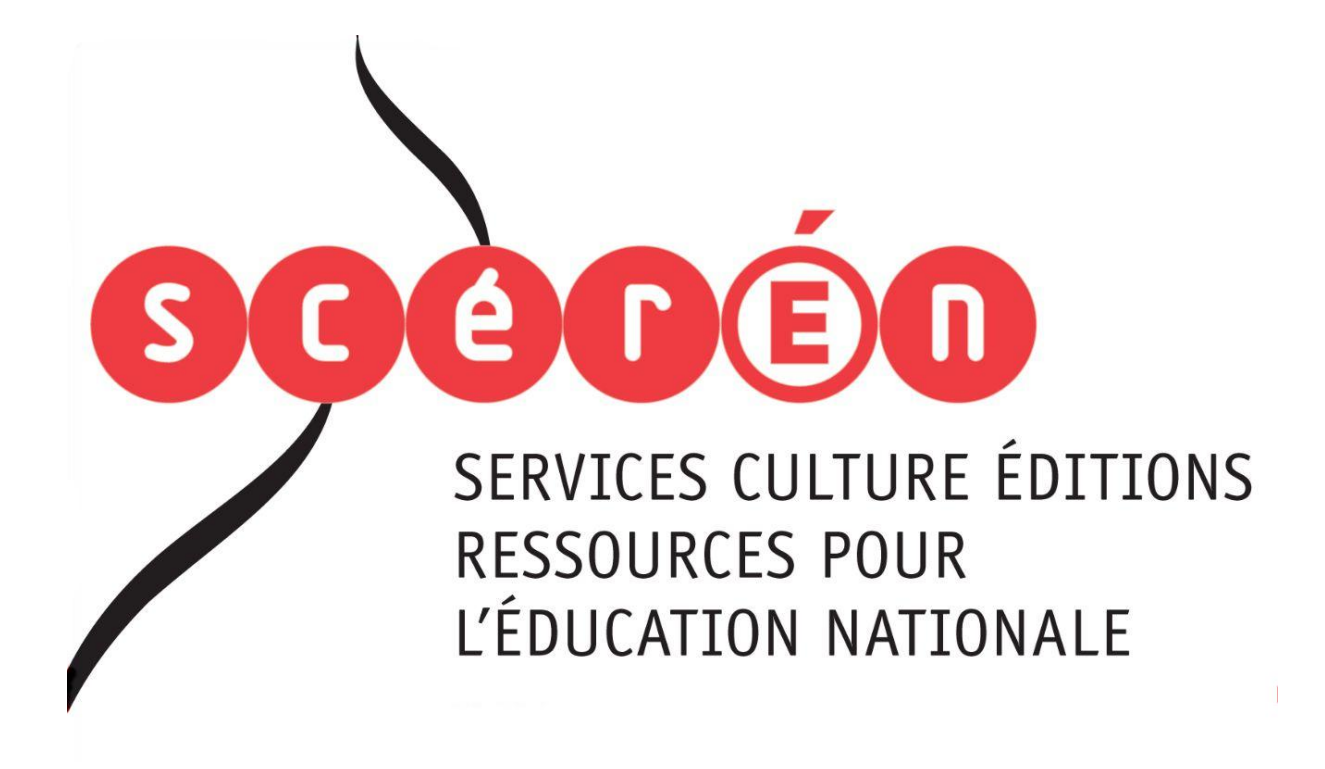

**Ce document a été numérisé par le CRDP de Montpellier pour la Base Nationale des Sujets d'Examens de l'enseignement professionnel**

Ce fichier numérique ne peut être reproduit, représenté, adapté ou traduit sans autorisation.

## **BACCALAURÉAT PROFESSIONNEL**

## **ARTISANAT ET MÉTIERS D'ART OPTION COMMUNICATION GRAPHIQUE**

## **SESSION 2013**

## E2 : ÉPREUVE DE TECHNOLOGIE

SOUS-ÉPREUVE A2 UNITÉ 21

## PRÉPARATION DE DOCUMENTS TECHNIQUES

# **SUJET REPERIET**

Ce sujet comporte 26 pages A4 de 1/26 à 26/26. Vous devez rendre la totalité du dossier à la fin de l'épreuve. **BESSION 2013**<br> **BASE NATION 2013**<br> **E2 : ÉPREUVE DE TECHNOLOGIE<br>
SOUS-ÉPREUVE A2<br>
UNITÉ 21<br>
PRÉPARATION DE DOCUMENTS TECHNIQUES<br>
PRÉPARATION DE DOCUMENTS TECHNIQUES<br>
Ce sujet comporte 26 pages A4 de 1/26 à 26/26.<br>
Vous de** 

## **À AGRAFER DANS UNE COPIE E.N**

#### **Vous serez évalué sur :**

- **votre capacité à définir des principes de bases, des techniques de traitement de l'image, du texte, de la couleur, des procédés de fabrication et d'impression. - votre capacité à établir des modes opératoires pour des étapes spécifiques de la**
- **chaîne graphique.**
- **votre capacité à expliquer et à justifier des moyens de réalisation en fonction d'un cahier des charges et d'impératifs techniques.**

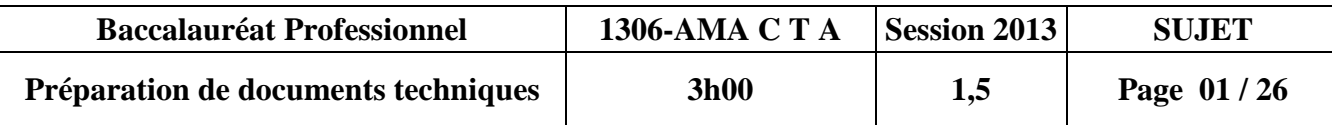

## **PRÉPARATION DE DOCUMENTS TECHNIQUES**

#### **Magazine « archistorm » - Juillet - août 2013**

#### **La revue archistorm créée en juin 2004 est consacrée à l'architecture et la création contemporaine.**

Archistorm interroge les mondes de la création, de la recherche et de la production architecturale ou industrielle. Le magazine est structuré en trois grandes parties – Architecture, Design et Art. Son contenu est composé d'enquêtes, de reportages, d'entretiens, de portraits, d'analyses, de comptes-rendus et de chroniques.

**Le magazine bimestriel archistorm est composé de 148 pages, on vous demande d'analyser les éléments issus de celui-ci.**

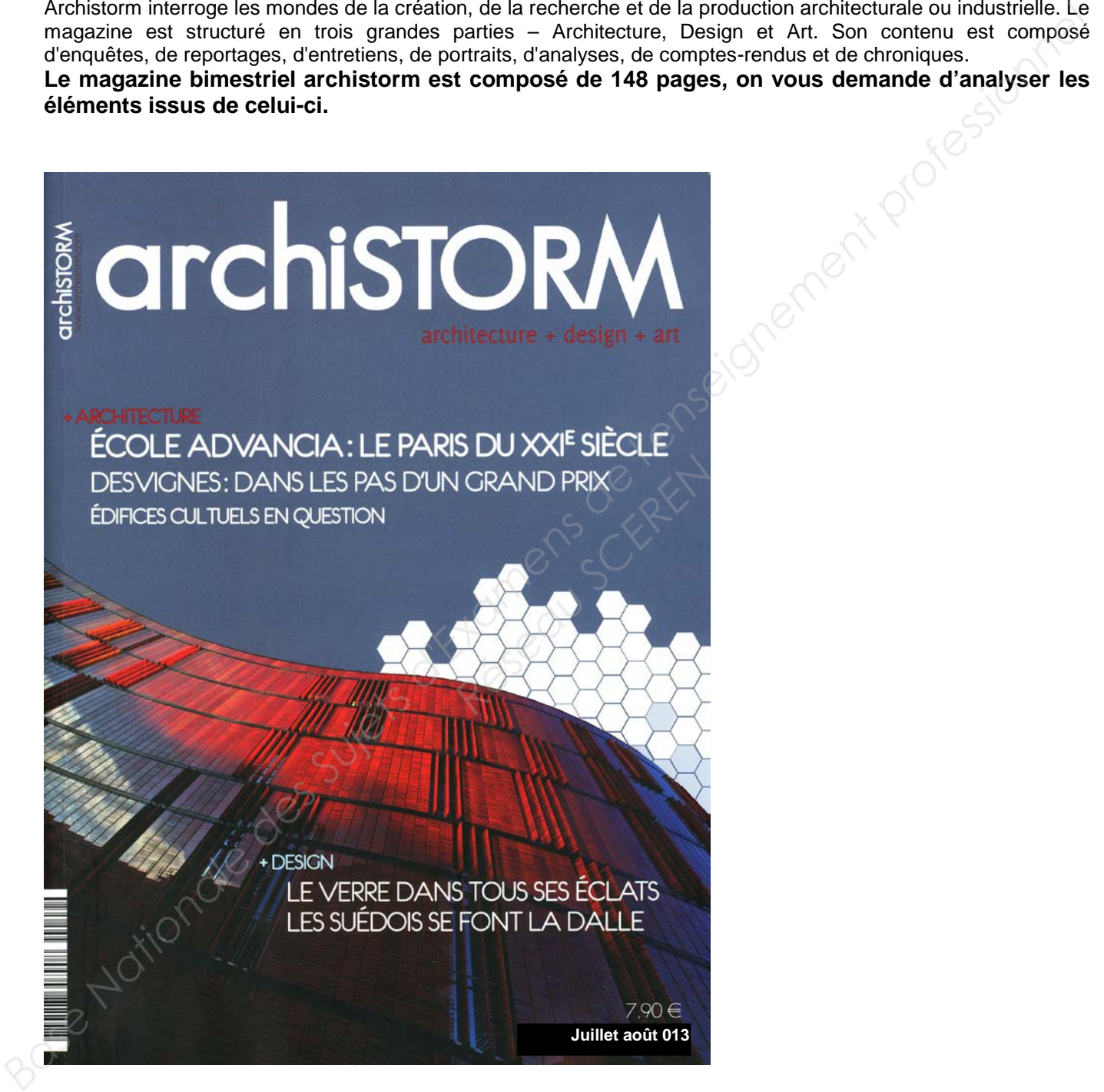

#### **Couverture du magazine « archistorm »**

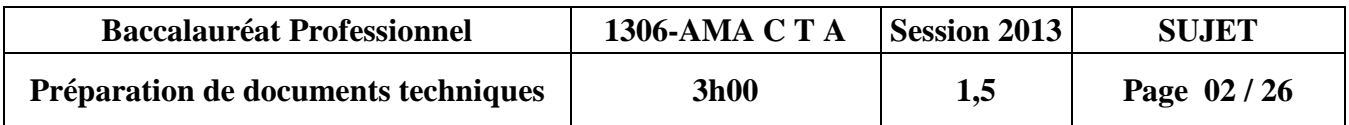

## **CARACTÉRISTIQUES TECHNIQUES**

#### **BROCHURE :** Format : 220 X 290 mm

**TRANCHE :** 10 mm Finition : 148 pages, deux rainages, dos carré collé Tirage : 111500 exemplaires distribués en kiosques Impression couverture : presse offset, trame 150, quadrichromie recto/verso Papier : couché satiné 300g/m et pelliculage mat + vernis sélectif Impression cahiers intérieurs : presse offset, trame 150, quadrichromie recto/verso Papier : couché satiné 150 g/m<sup>2</sup>

#### **PLATE-FORME TECHNIQUE :**

L'exécution de ces documents a été réalisée à partir d'une station PAO comprenant :

- **Ordinateur :** unité centrale Mac ou PC 2,6GHz ; 2 Go de RAM
- disque dur 250Go.<br>• Écran : écran plat 24"
- **Écran :** écran plat 24" • **Scanner :** A3 couleur haute résolution
- 
- **Imprimante :** laser A3 couleur traitement d'image bitmap dessin vectoriel mise en page

Pour justifier la cohérence de vos réponses, précisez dans un premier temps la plate-forme (Mac ou PC), le nom et la version des logiciels sur lesquels vous avez l'habitude de travailler, et auxquels vous ferez référence dans vos réponses. Profilmap<br> *Reseau Scheenses, précisez dans un plus*<br> *Réseau Scheenses*<br> *Réseau Scheenses*<br> *Réseau Scheenses*<br> *Réseau Scheenses*<br> *Réseau Scheenses* 

#### **• Plate-forme :**

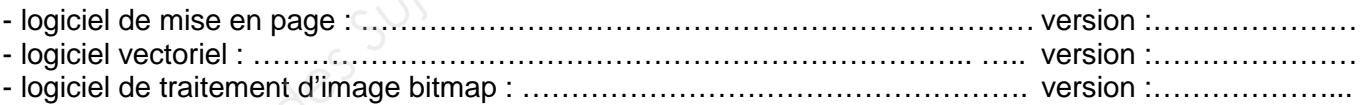

**Vous répondrez dans les espaces prévus de la page 4/26 à la page 19/26 dans le sujet, en utilisant une terminologie issue des logiciels. En vous référant aux annexes de la page 20/26 à la page 26/26, vous rédigerez votre réponse d'une manière logique, hiérarchisée et chronologique en vous tenant à l'essentiel. Votre écriture sera lisible et soignée. Vous utiliserez un vocabulaire professionnel. Example Super Convertione in the search of the studient for the ensemble of the studient of the studient of the studient of the studient of the studient profession called the studient of the studient profession called the** 

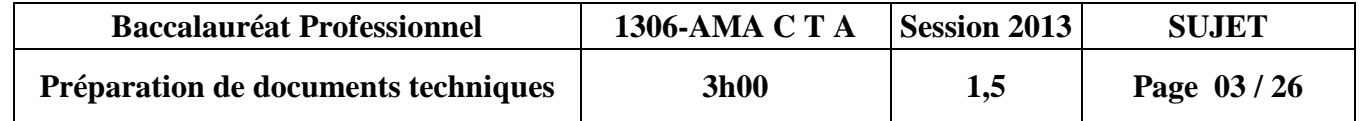

### **ÉTAPE DE LA CONCEPTION ET GESTION DE LA MISE EN PAGE**

#### **01 - Documents annexes 20/26 à 23/26**

#### **01-1 Après une analyse attentive de la couverture (Annexe p. 22/26) déterminez la nature et l'objectif qui ont guidé la conception graphique du magazine « archistorm ». A/**

-Quelle est la cible ?

-Quels sont les thèmes abordés dans ce magazine ?

-Quels éléments graphiques utilisés sur la première de couverture (signe, couleur, typographie…) qui permettent d'affirmer que ce magazine aborde l'architecture contemporaine dans ces articles ? Justifiez votre réponse.

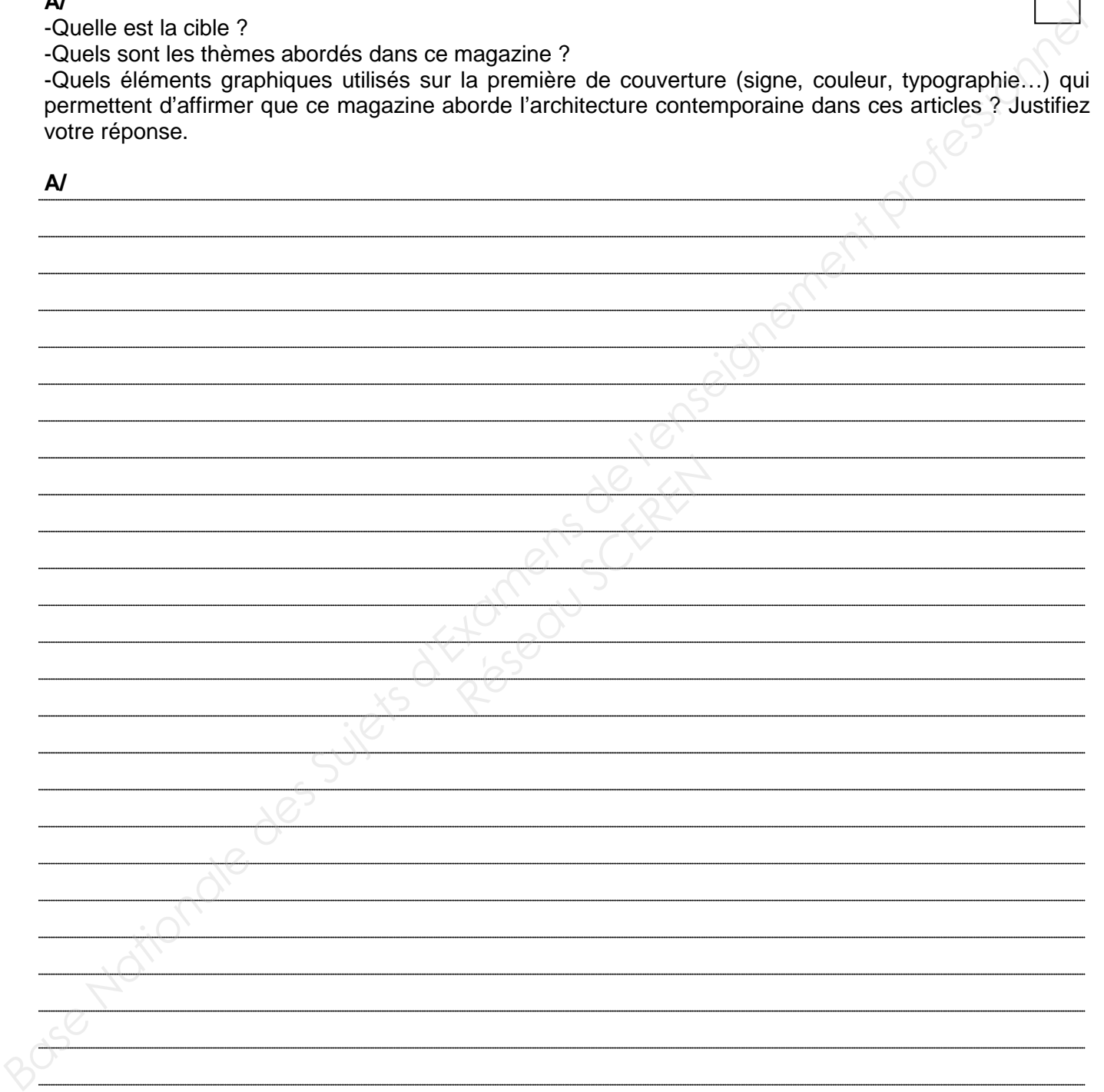

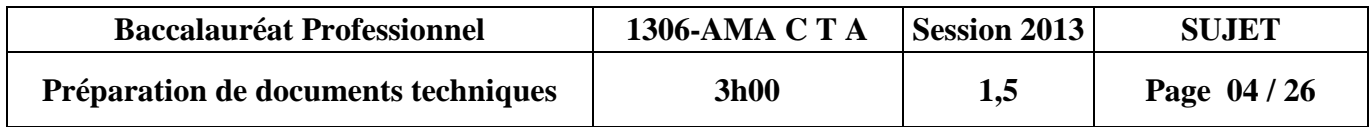

**01-2 Les pages 126 à 129 (Annexes p. 20/26) sont composées selon une même maquette (gabarit). Expliquez le mode opératoire pour créer cette maquette dans le logiciel de mise en page et précisez les éléments qui doivent obligatoirement y figurer.**

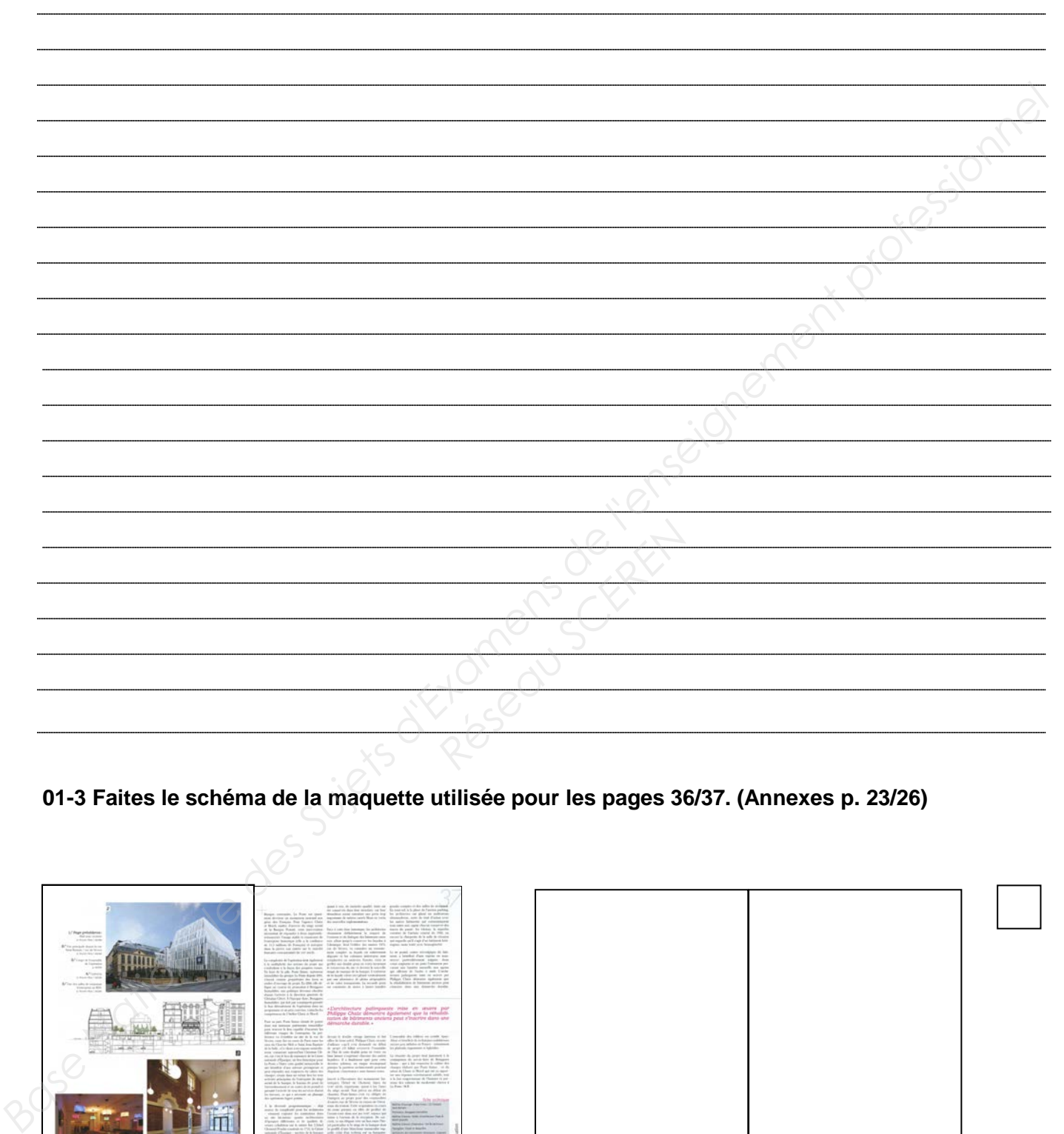

**01-3 Faites le schéma de la maquette utilisée pour les pages 36/37. (Annexes p. 23/26)**

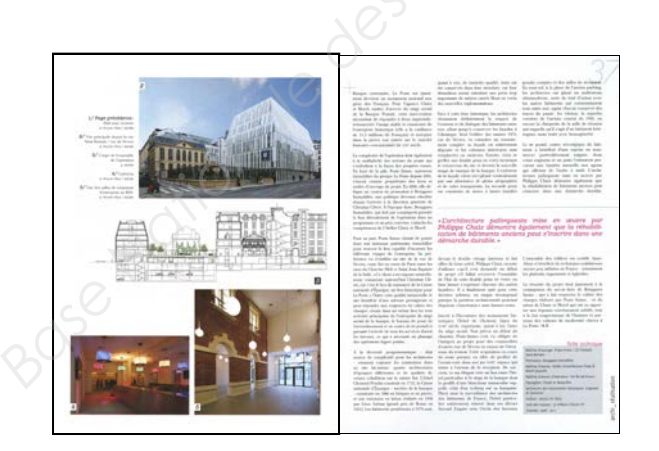

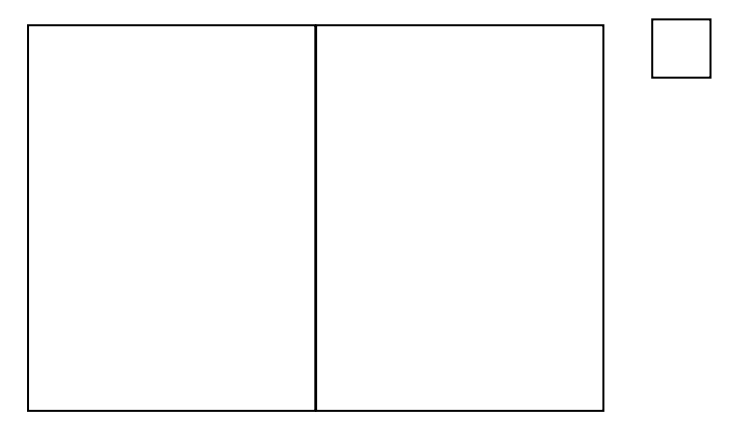

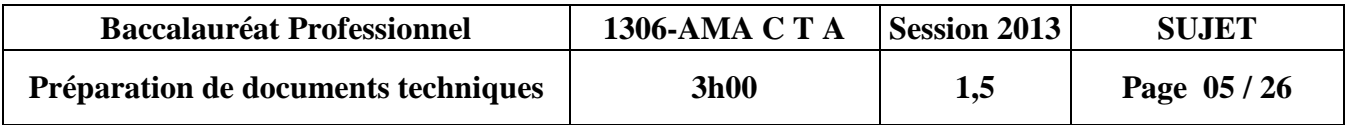

#### **01-5 Qu'est-ce qu'une grille modulaire ?**

**01-6 L'ensemble du magazine est folioté uniquement sur les pages de droite. Décrivez le mode opératoire pour créer une pagination automatique sur ce modèle. (Annexe p. 21/26)**

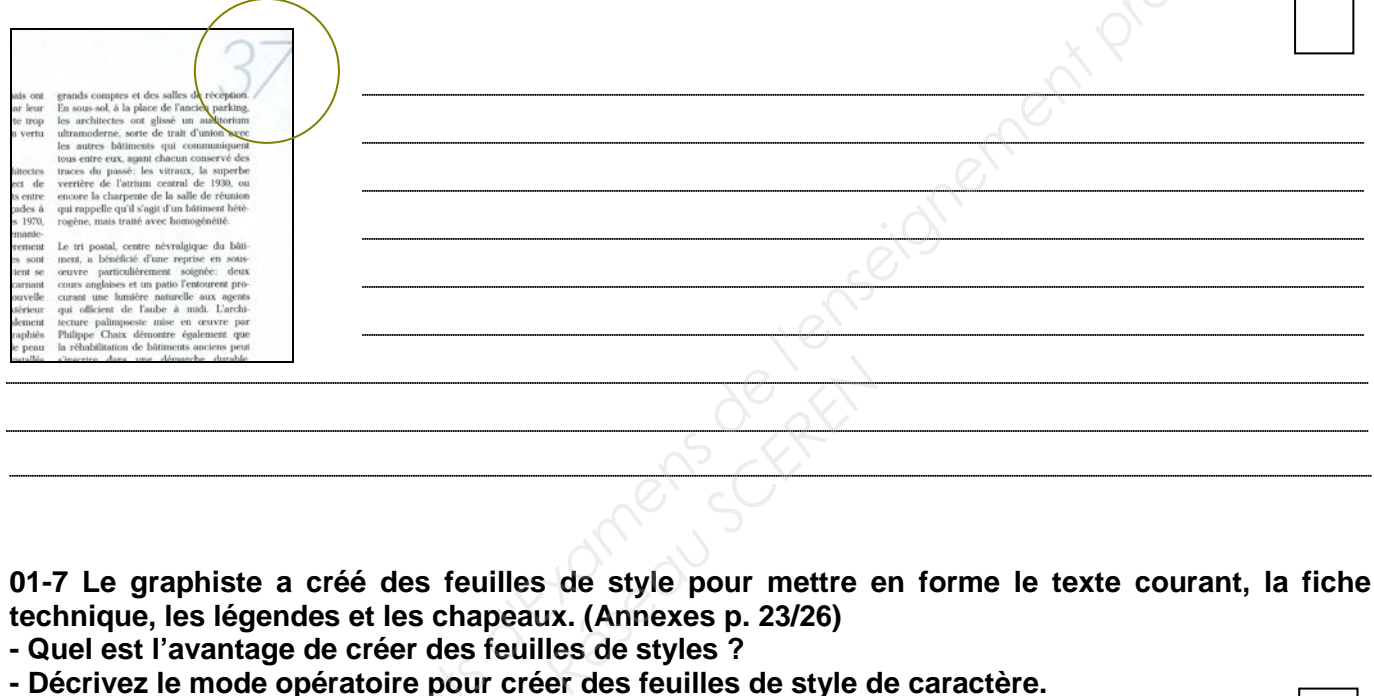

**01-7 Le graphiste a créé des feuilles de style pour mettre en forme le texte courant, la fiche technique, les légendes et les chapeaux. (Annexes p. 23/26)**

- **Quel est l'avantage de créer des feuilles de styles ?**
- **Décrivez le mode opératoire pour créer des feuilles de style de caractère.**

**Base Nationale du magazine est folioté uniquement sur les pages de droite. Décrivez le mode opératoire pour créer une pagination automatique sur ce modèle. (Annexe p. 21/26)<br>
<br>
<b>Base Nationale de l'enseignement profession** 

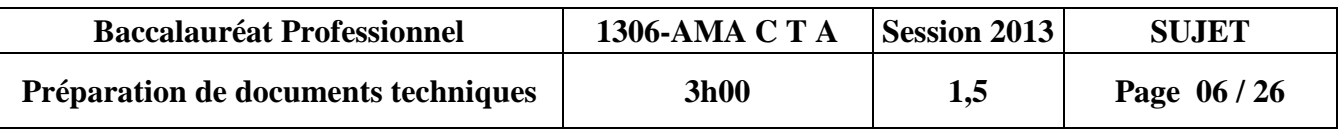

**01-9 À la relecture de la maquette, le client s'aperçoit que le mot « TECNIQUE » de fiche**  technique a été systématiquement mal orthographié et qu'il manque le « H » après le C dans **l'ensemble de la revue. Base Nationale de la maquette, le client s'aperçoit que le mot «TECNIQUE» de fiche technique a été systématiquement mal orthographié et qu'il manque le «H» après le C dans l'enseignement professionnel de la revue.<br>Quelle** 

**Quelle est la solution rapide dans le logiciel de mise en page pour corriger cette faute ?** 

**01-10 Définissez le terme « coquille » dans un texte ? Réseau dans un texte?** 

**01-11 Qu'appelle-t-on les blancs de mise de page ou blancs tournants ?** 

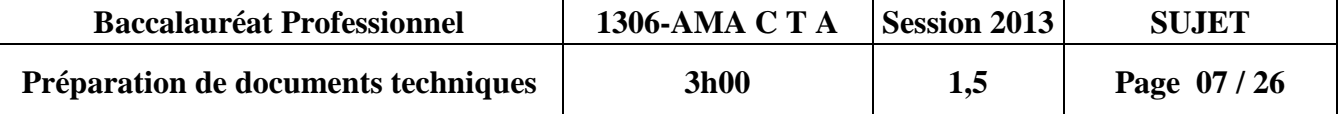

**01-12 Le texte courant est justifié et ne présente aucune coupure syllabique. Comment le graphiste a-t-il procédé pour composer ce texte sans trait d'union en fin de ligne ? (Annexe p. 21/26)**

٦

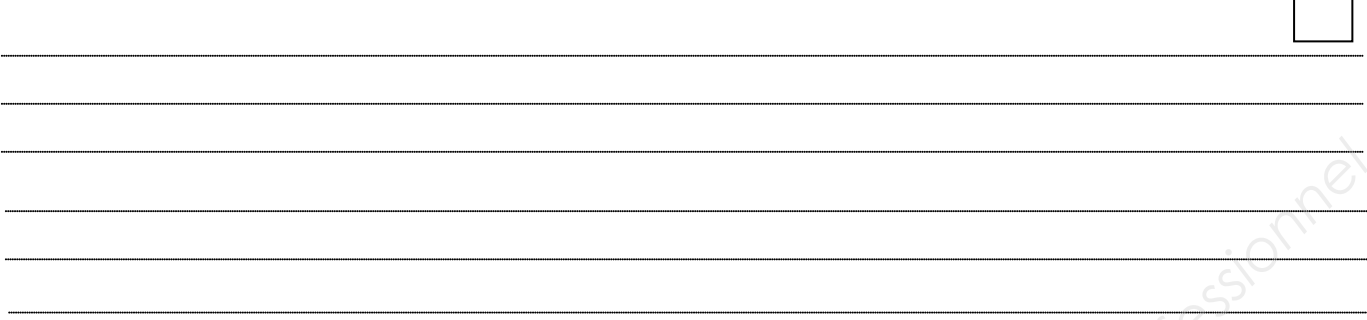

#### **01-13 À quelle famille de caractère (Vox ou Thibeaudeau) appartient le texte ci-dessous ?**

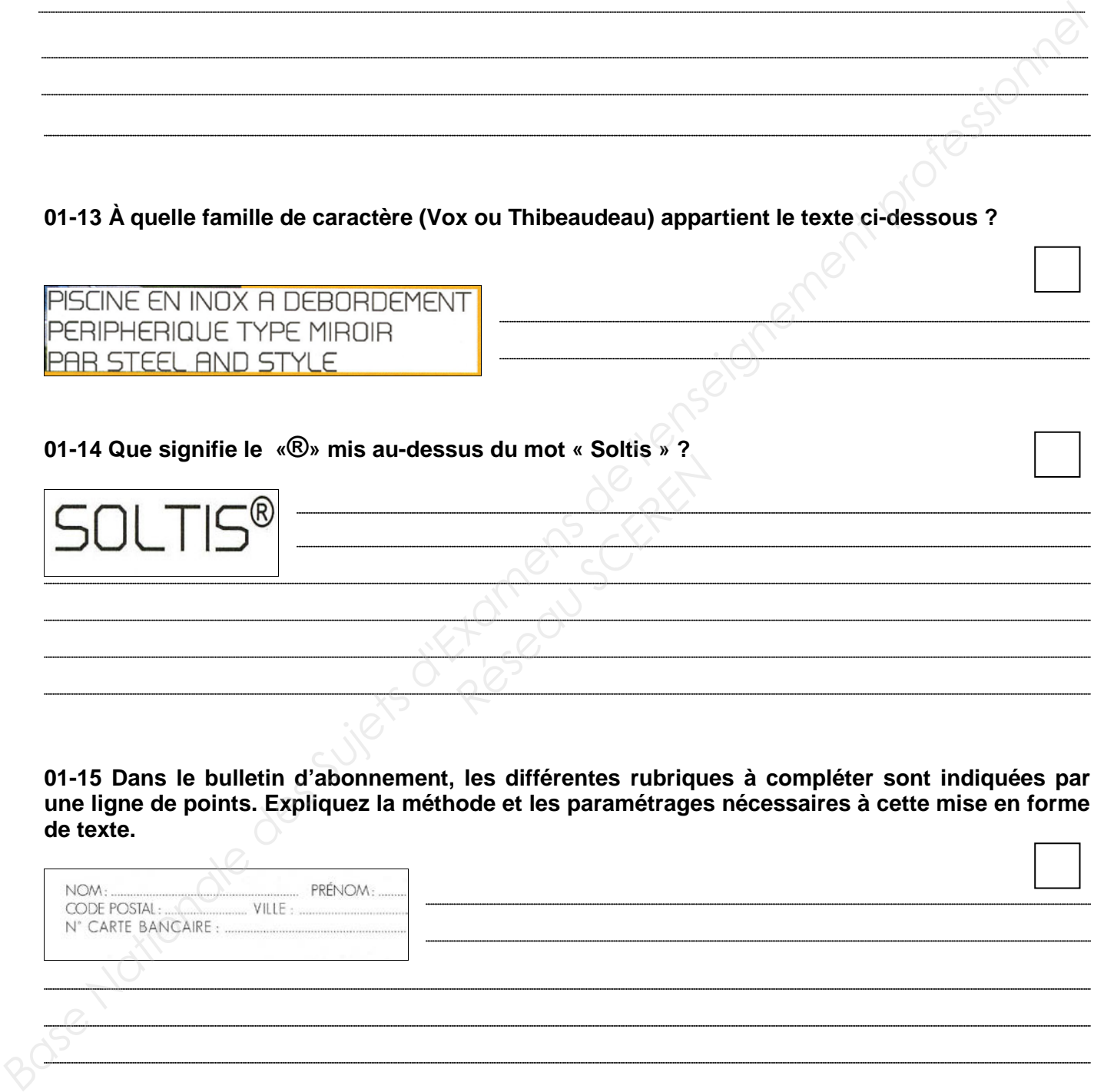

**01-15 Dans le bulletin d'abonnement, les différentes rubriques à compléter sont indiquées par une ligne de points. Expliquez la méthode et les paramétrages nécessaires à cette mise en forme de texte.** 

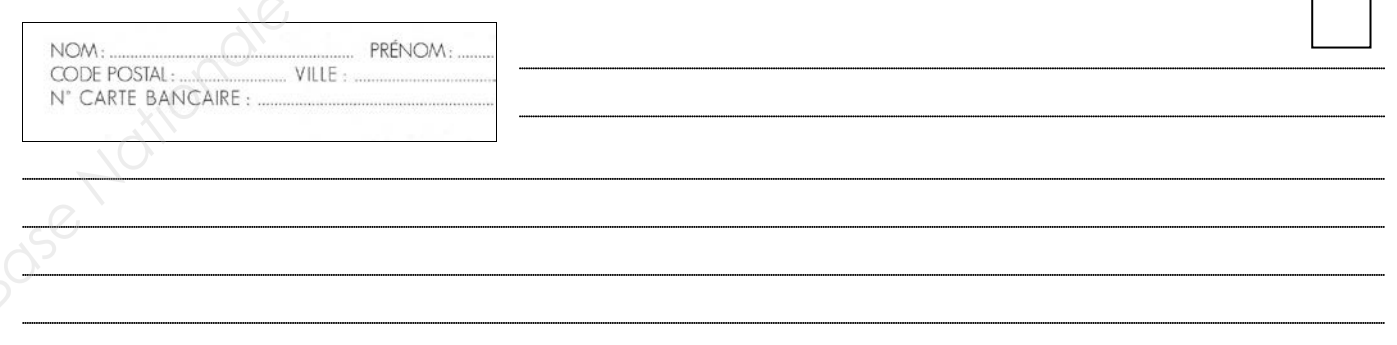

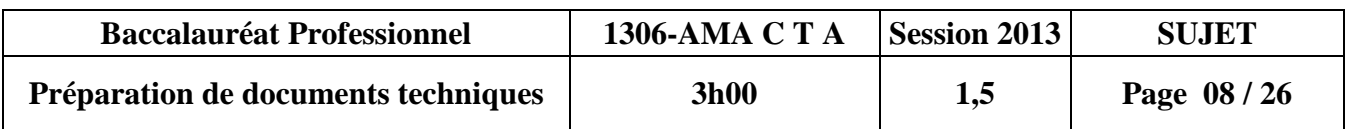

**01-16 Le bulletin d'abonnement fait l'objet d'une mise en forme du texte particulière. Nommez la fonction du logiciel qui permet une telle mise en forme et expliquez la méthode pour utiliser cette fonction dans le logiciel de mise en page. (Annexes p. 21/26)**  $\Gamma$ ٦

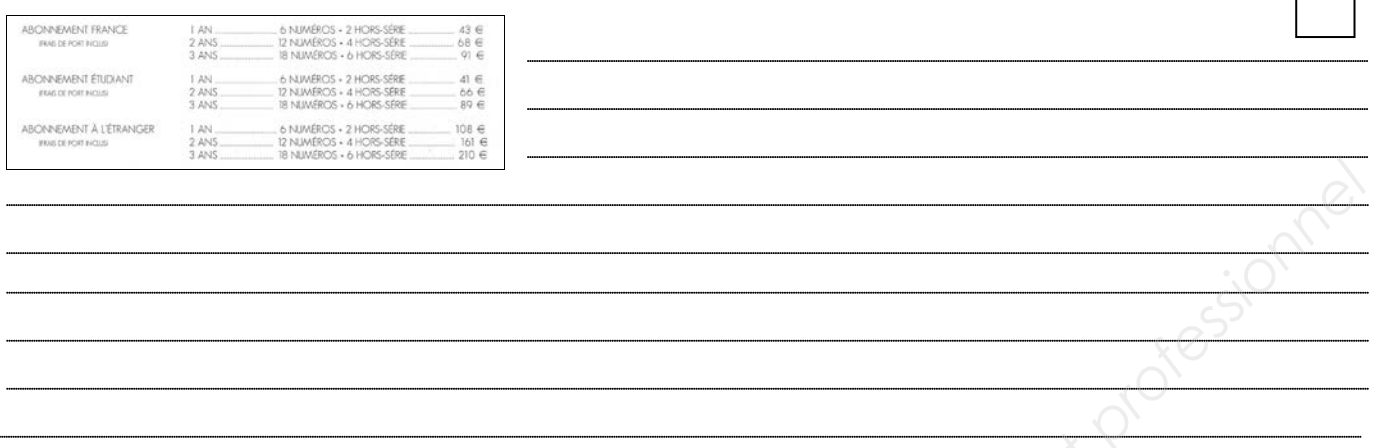

**01-17 Des traits sont répétés plusieurs fois sous le texte « communauté d'agglomération … ». Décrivez le mode opératoire pour répéter des traits à intervalles réguliers dans le logiciel de mise en page. (Annexes p. 21/26)**

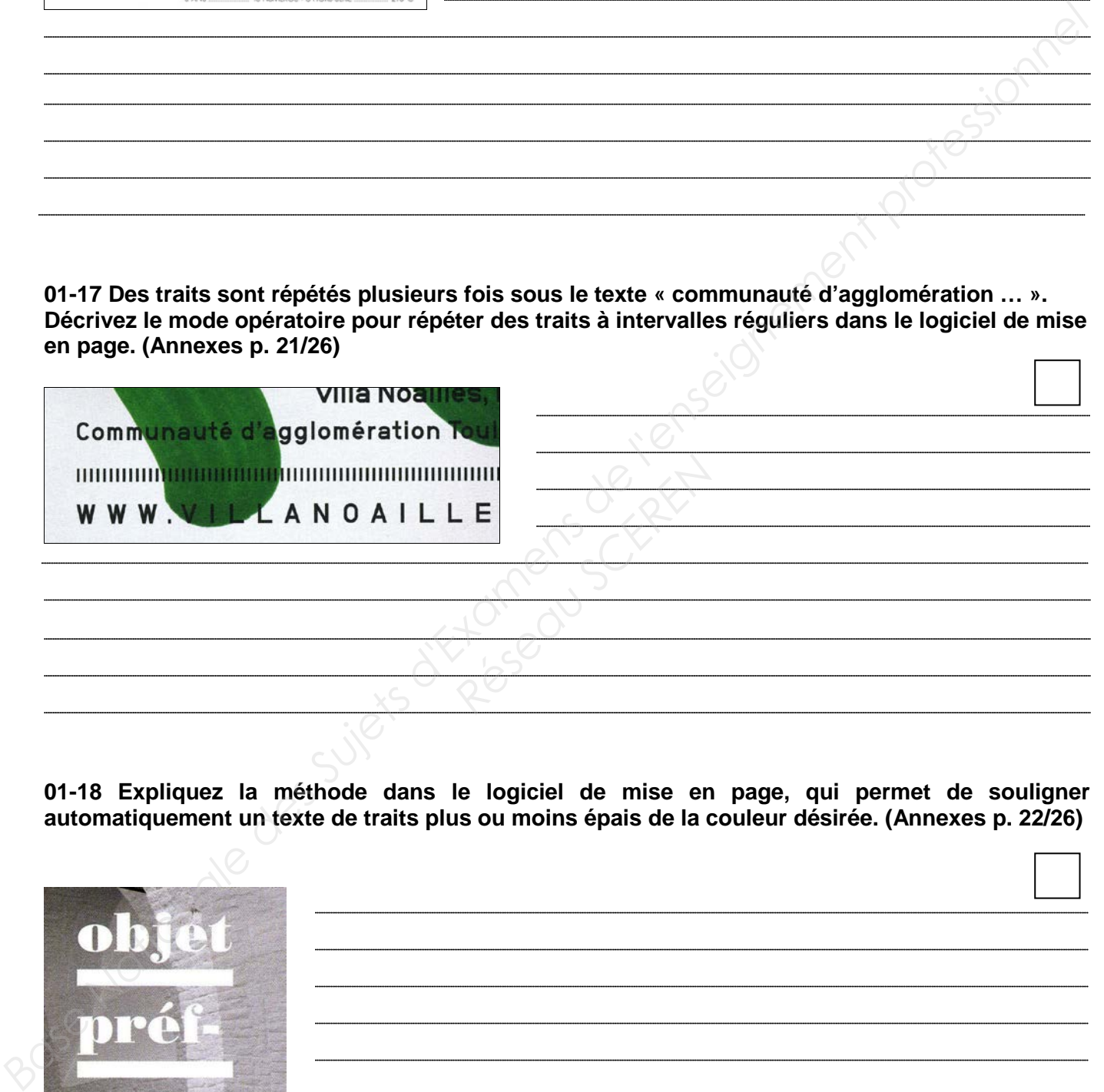

**01-18 Expliquez la méthode dans le logiciel de mise en page, qui permet de souligner automatiquement un texte de traits plus ou moins épais de la couleur désirée. (Annexes p. 22/26)**

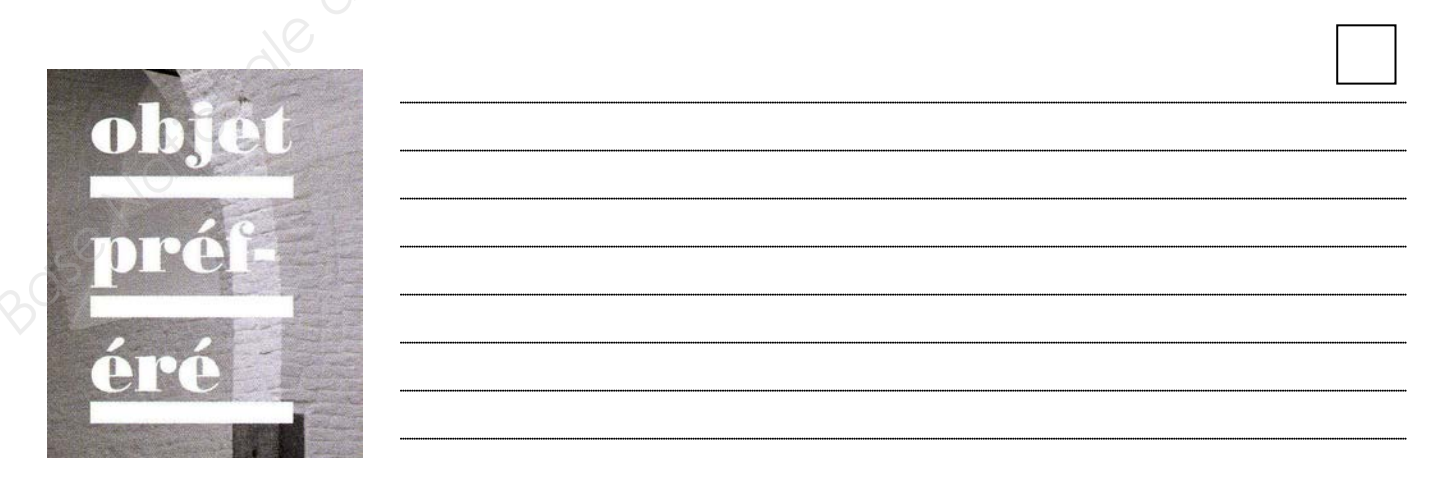

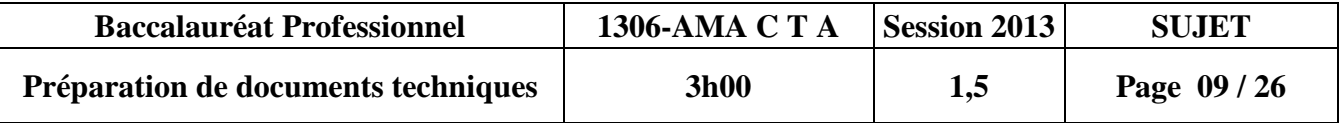

#### **01-19 La couleur bleue du titre « sous le soleil… » a été réalisée à partir de l'un des bleus de l'image. Quel outil permet de procéder ainsi ? (Annexe p. 22/26)**

**01-20 Décrivez méthodiquement la procédure pour créer d'autres nuances de bleus dans le logiciel de mise en page (menu/palette). 01-21 Expliquez précisément les fonctions « rassembler les infos » et « assemblage » ? Base Nationale des Suisse des Superiors de l'enseignement par l'activité de l'enseignement professionnel de l'enseignement professionnel de la concernance de la concernance de la concernance de la concernance de la concer Réseau SCERE**<br>
Réseau SCERE<br>
Réseau Scene<br>
Réseau Scene<br>
Réseau Scene<br>
Réseau Scene<br>
Réseau Scene<br>
Réseau Scene<br>
Réseau Scene<br>
Réseau Scene<br>
Réseau Scene<br>
Réseau Scene<br>
Réseau Scene<br>
Réseau Scene<br>
Réseau Scene<br>
Réseau Sce

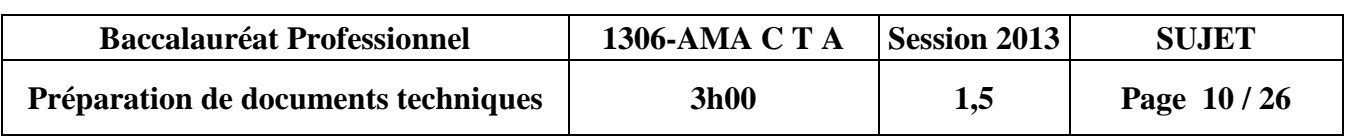

#### GESTION DES IMAGES BITMAP

#### **02 – Documents annexes**

**02-1 Ce croquis a été imprimé en noir sur fond uni et ne présente aucune variation de gris. Comment nomme-t-on ce type d'élément en 1 bit qui ne présente que les valeurs extrêmes noir et blanc ? (Annexe p. 25/26)**

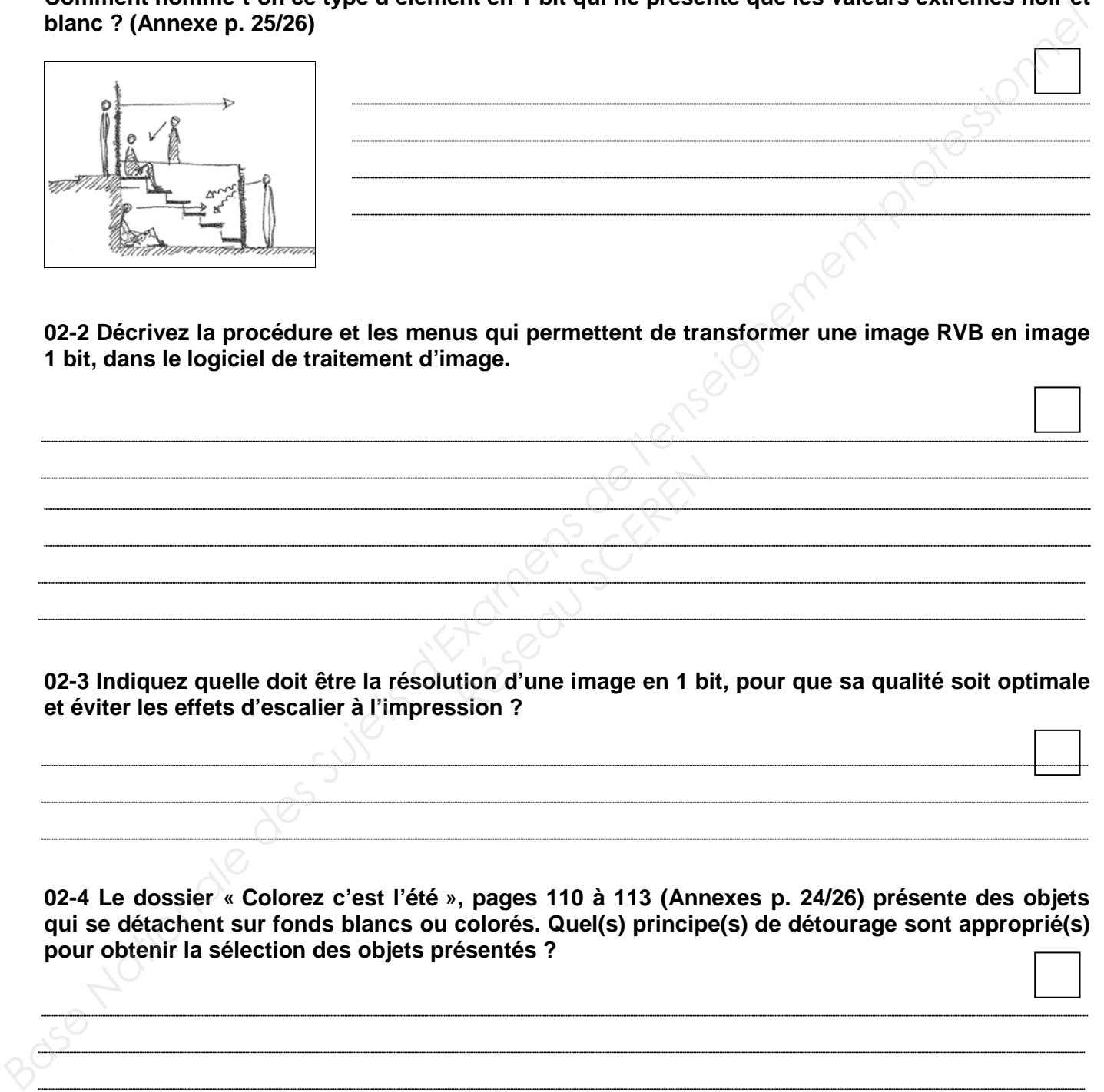

**02-2 Décrivez la procédure et les menus qui permettent de transformer une image RVB en image 1 bit, dans le logiciel de traitement d'image.**

**02-3 Indiquez quelle doit être la résolution d'une image en 1 bit, pour que sa qualité soit optimale et éviter les effets d'escalier à l'impression ? Research**<br> **Research Science Science Contains a**<br> **Respectively.**<br> **Respectively.** 

**02-4 Le dossier « Colorez c'est l'été », pages 110 à 113 (Annexes p. 24/26) présente des objets qui se détachent sur fonds blancs ou colorés. Quel(s) principe(s) de détourage sont approprié(s) pour obtenir la sélection des objets présentés ?** 

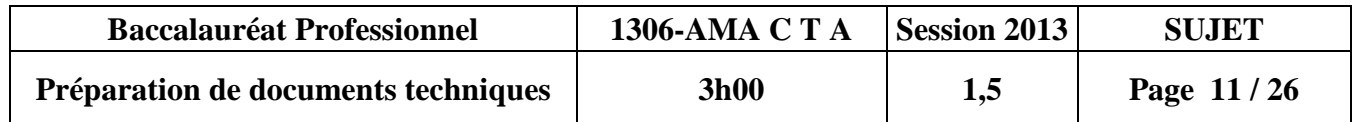

**02-5 Citez une méthode permettant de rendre les contours d'une sélection légèrement estompés.** 

**02-6 Le photographe a fourni au graphiste une image RVB représentant le fauteuil « duoluxembourg ». Expliquez le mode opératoire sur Photoshop pour préparer cette image à son intégration dans le logiciel de mise en page. Indiquez le format, la résolution, le mode colorimétrique…** 

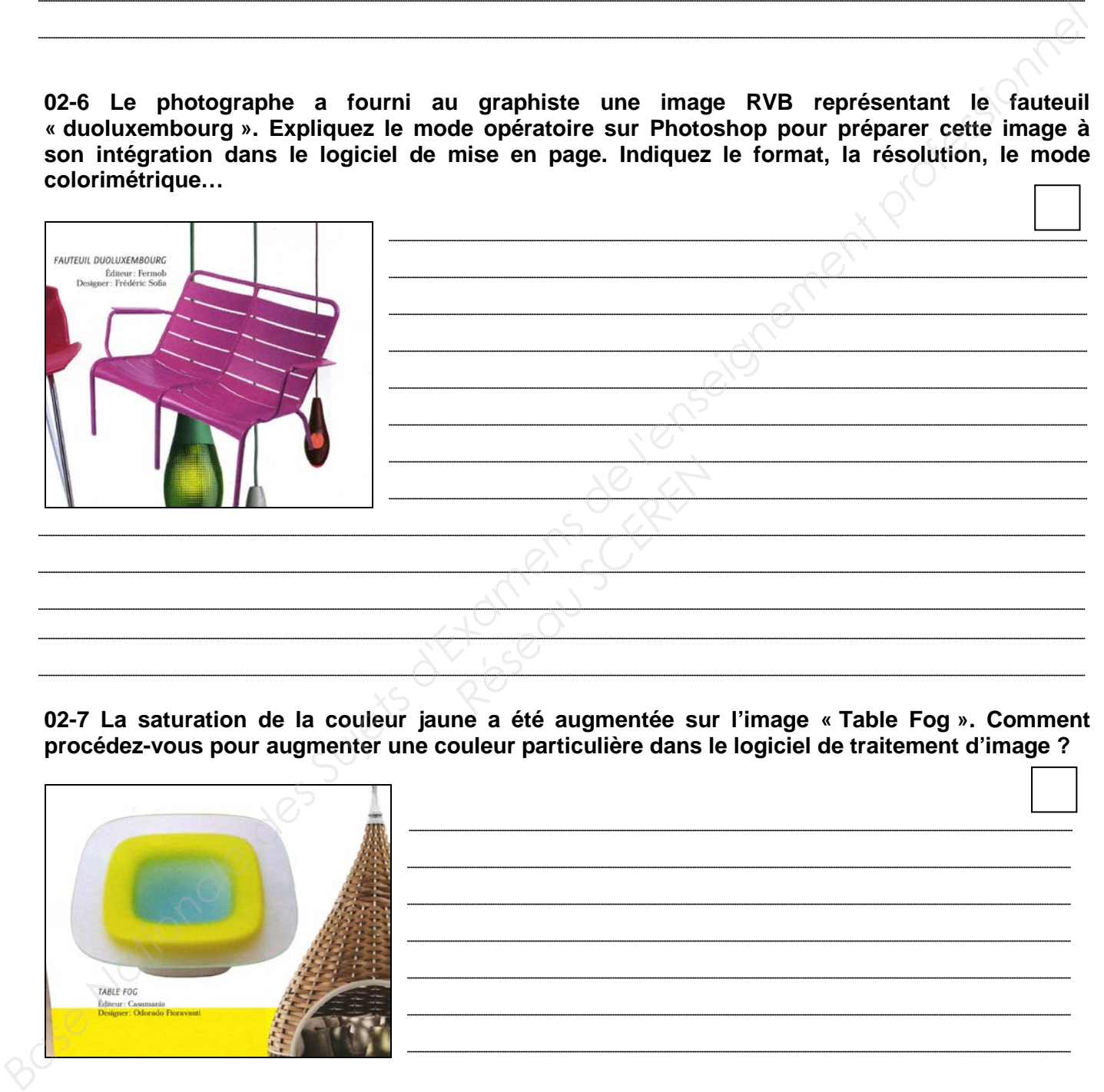

**02-7 La saturation de la couleur jaune a été augmentée sur l'image « Table Fog ». Comment procédez-vous pour augmenter une couleur particulière dans le logiciel de traitement d'image ?** 

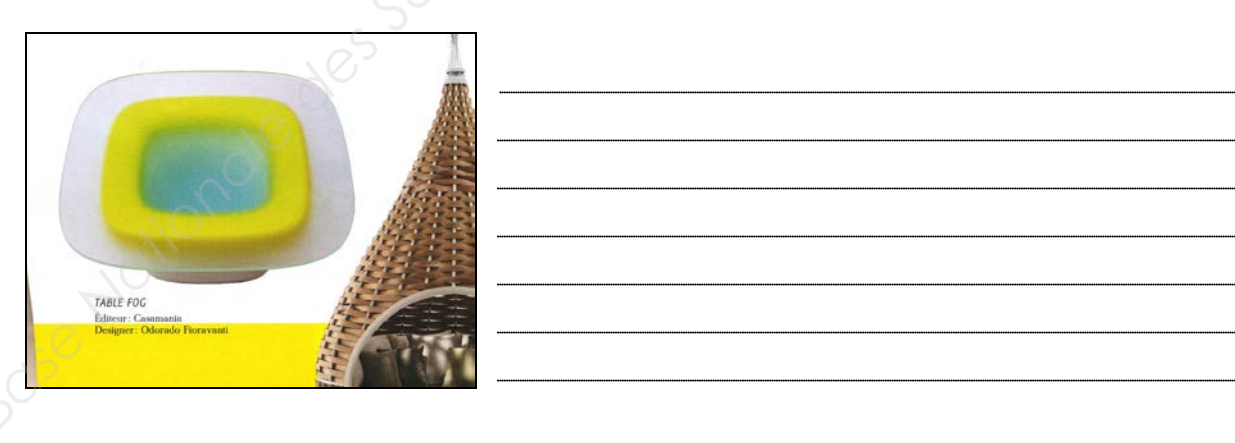

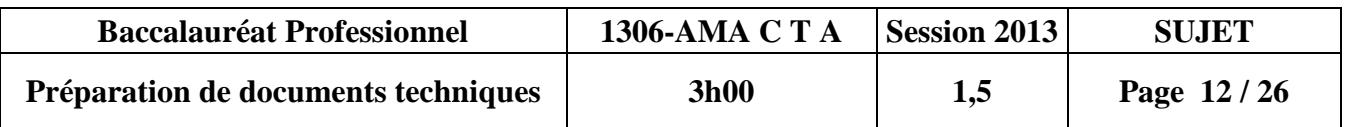

**02-8 Quel principe permet de faciliter le travail de l'opérateur PAO afin d'automatiser des manipulations et d'appliquer les mêmes réglages de couleur (saturation et contraste augmentés) à l'ensemble des images présentées dans le dossier « Colorez c'est l'été » ? (Annexes p. 25/26) Décrivez la procédure et les palettes utilisées.**  $\overline{\Gamma}$  $\overline{\phantom{0}}$ 

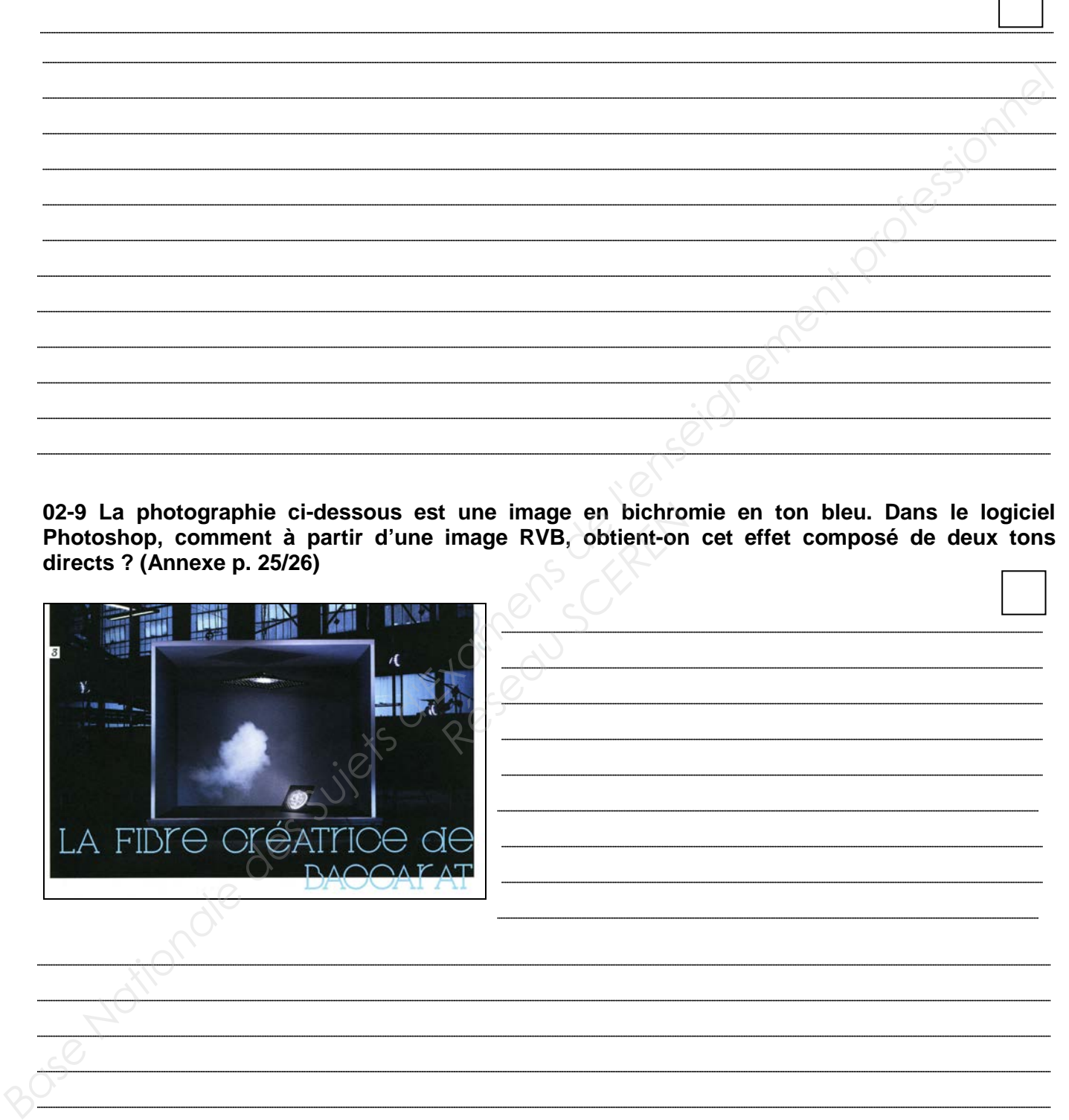

**02-9 La photographie ci-dessous est une image en bichromie en ton bleu. Dans le logiciel Photoshop, comment à partir d'une image RVB, obtient-on cet effet composé de deux tons directs ? (Annexe p. 25/26)**

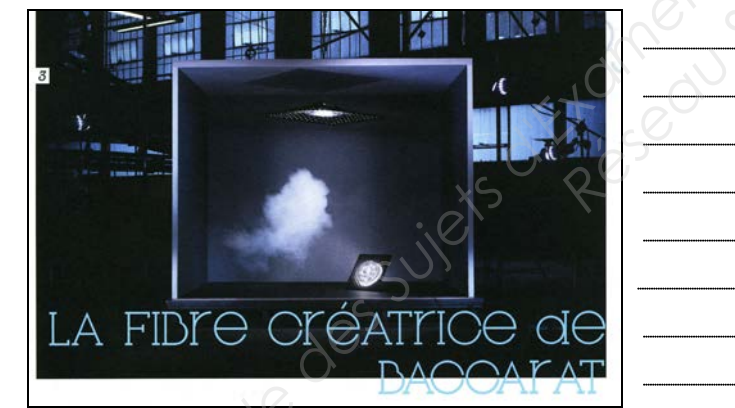

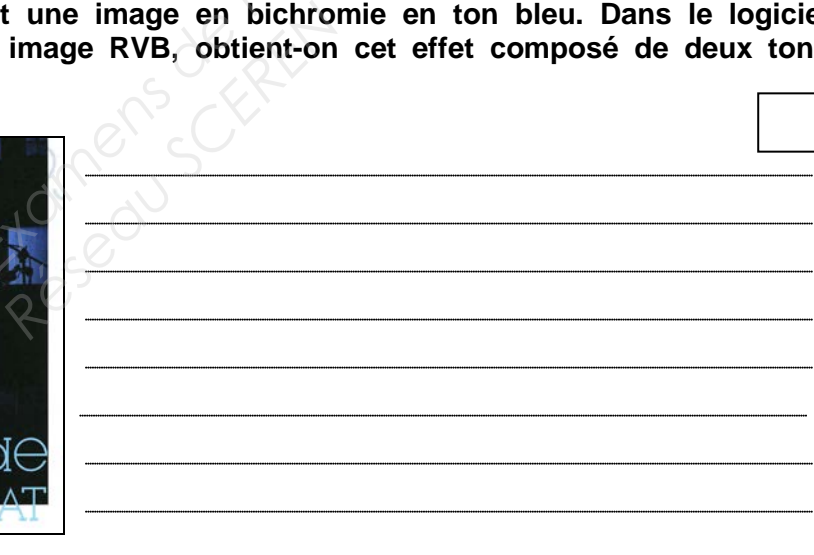

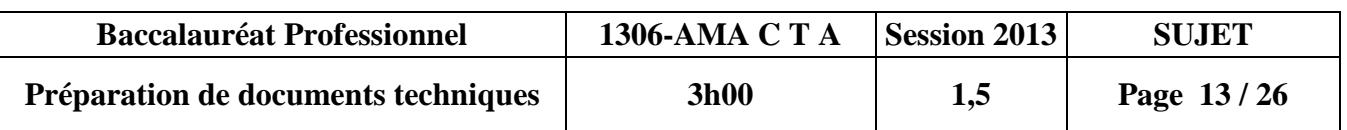

**02-10 Le graphiste a appliqué une ombre portée et un effet de biseautage aux couvertures des livres présentés afin de créer une épaisseur. Décrivez le mode opératoire pour réaliser ces effets d'ombre portée et de biseautage. (Annexe p. 25/26)**

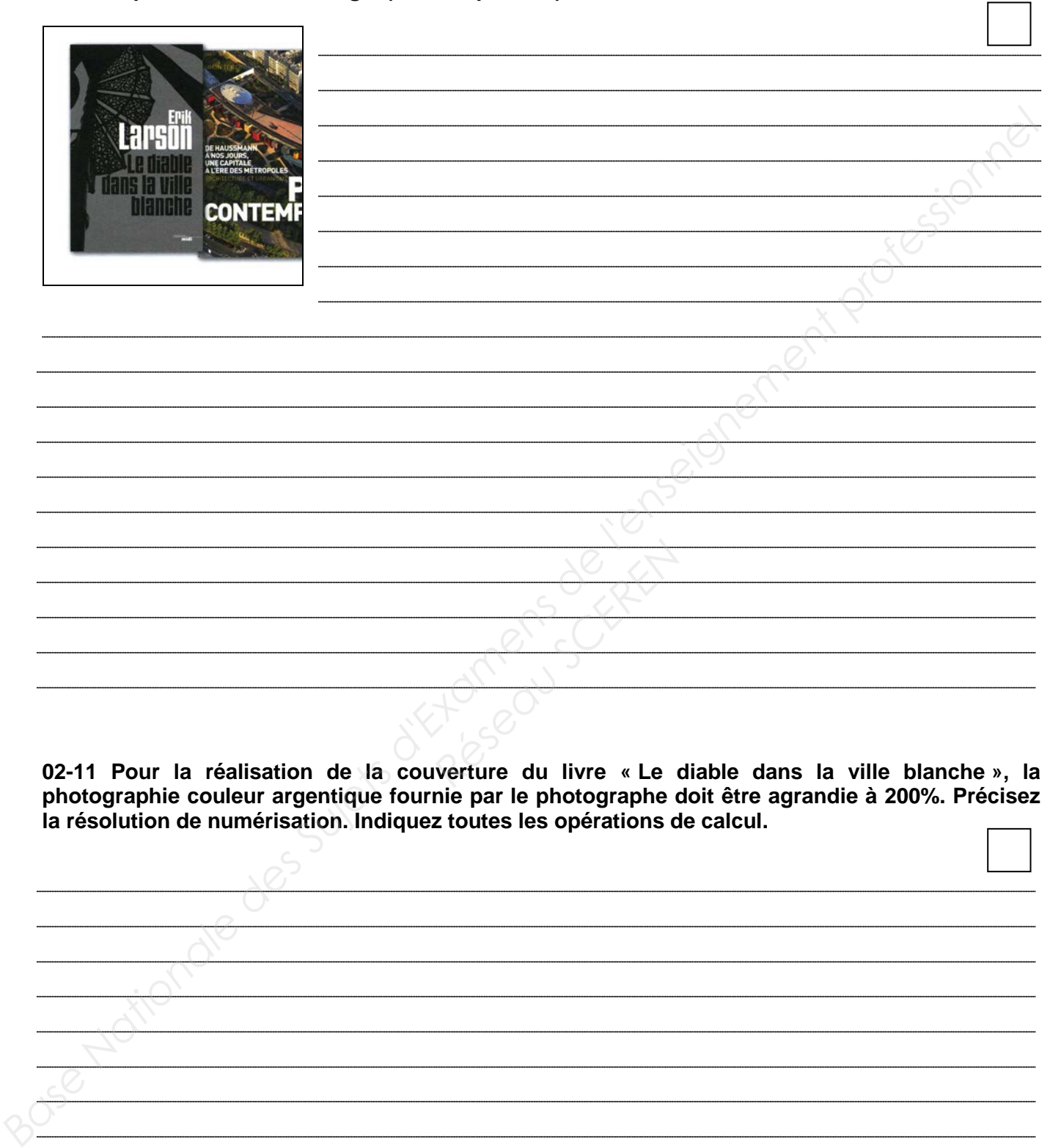

**02-11 Pour la réalisation de la couverture du livre « Le diable dans la ville blanche », la photographie couleur argentique fournie par le photographe doit être agrandie à 200%. Précisez la résolution de numérisation. Indiquez toutes les opérations de calcul. RESERVED**<br>
Réserved SCERENCE<br>
Réfure du livre « Le

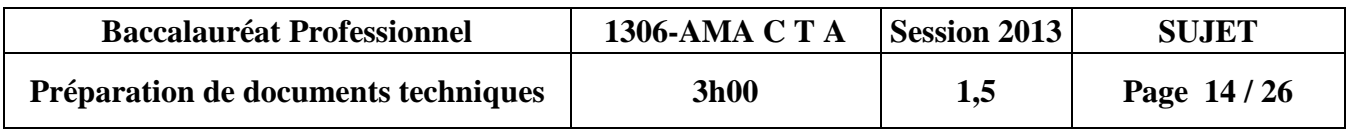

## GESTION DES IMAGES VECTORIELLES

#### **03 – Documents annexes**

**03-1 L'arbre ci-dessous a été réalisé vectoriellement. Quelles sont les caractéristiques techniques avantageuses d'une image vectorielle ? (Annexe p. 26/26)**  $\overline{a}$  $\overline{\phantom{0}}$ 

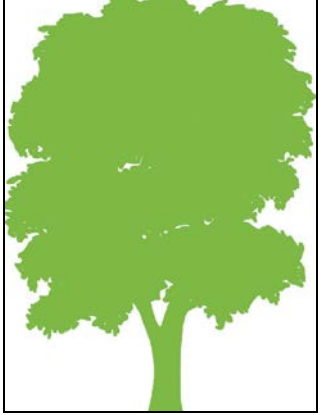

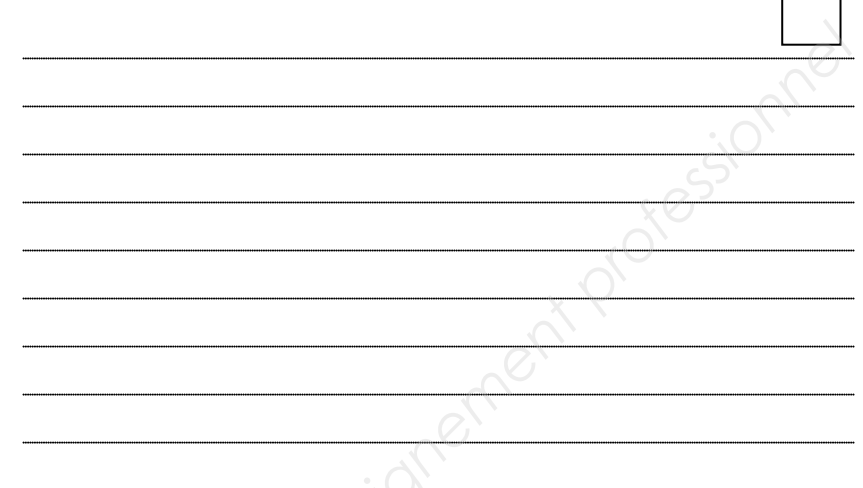

**03-2 À partir d'un document papier, citez les différentes étapes nécessaires à la réalisation de l'arbre dans le logiciel vectoriel.** 

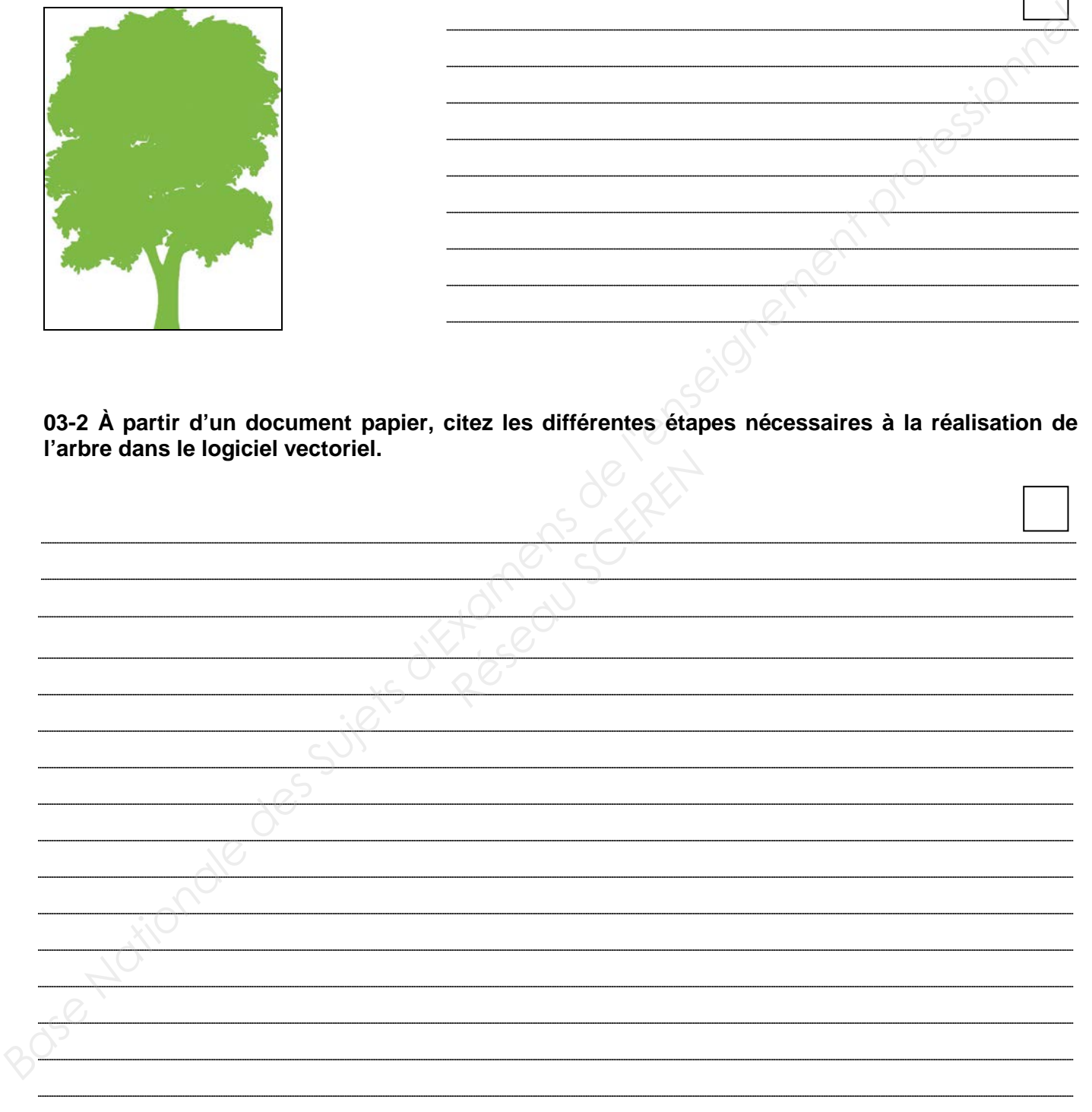

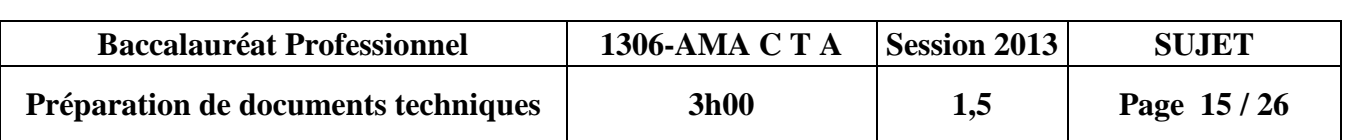

**03-3 Le plan d'architecture utilise la même forme d'arbre répétée. Décrivez les étapes pour créer cette forme d'arbre vert et l'enregistrer dans la bibliothèque des formes afin de la réutiliser et de la répéter. (Annexe p. 26/26)**

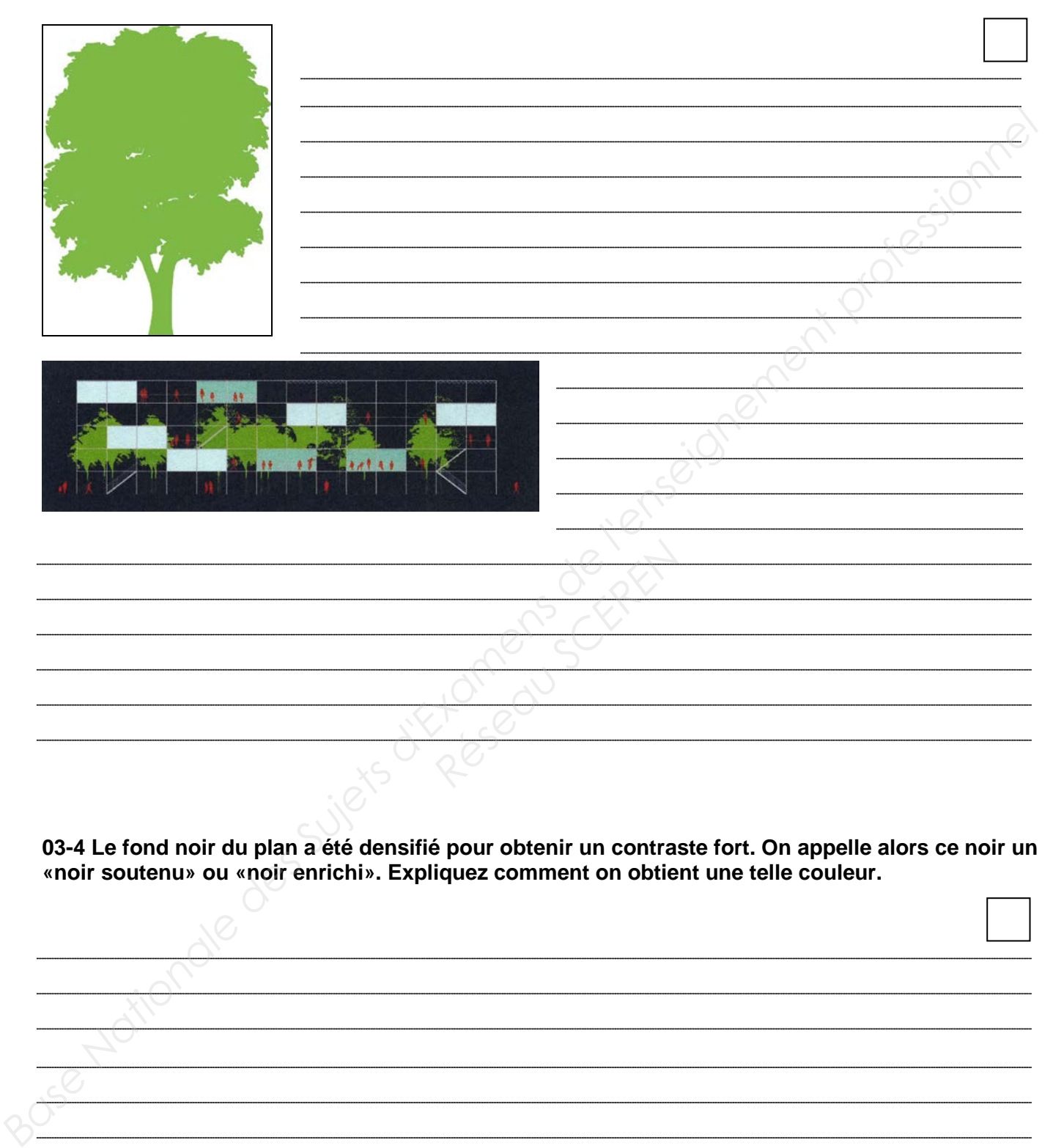

**03-4 Le fond noir du plan a été densifié pour obtenir un contraste fort. On appelle alors ce noir un «noir soutenu» ou «noir enrichi». Expliquez comment on obtient une telle couleur.**

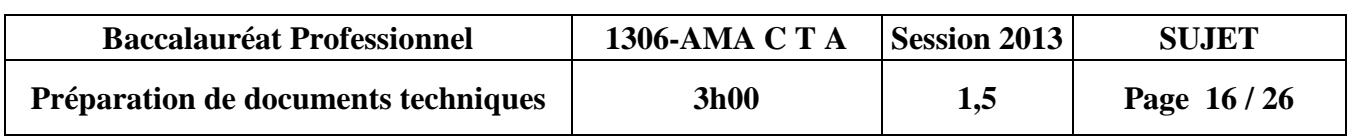

**03-5 Tracez directement sur l'image ci-dessous les points d'ancrage et les lignes directrices (courbes de Bézier) nécessaires à la réalisation d'un dessin au trait de la chaise ci-dessous.**

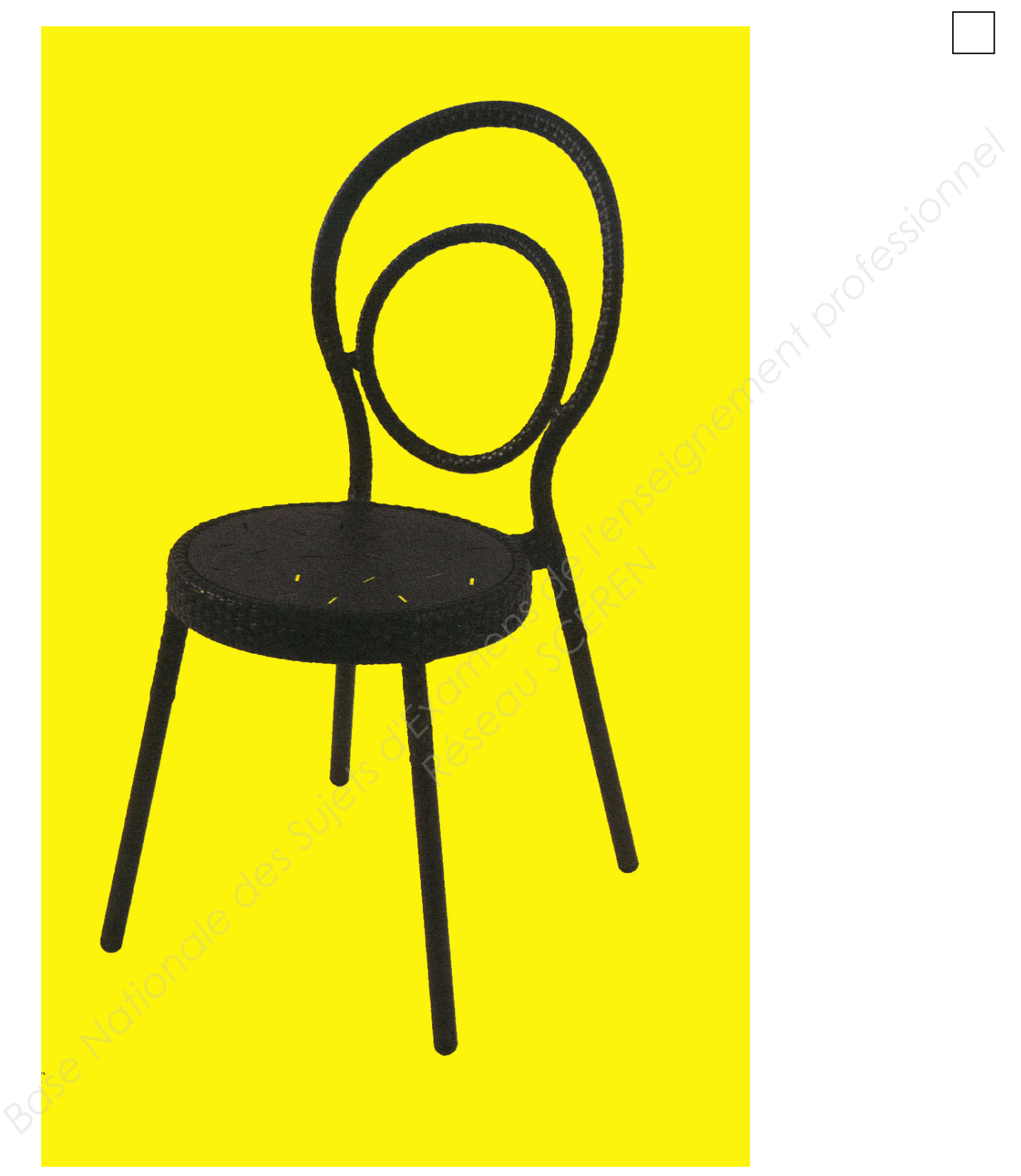

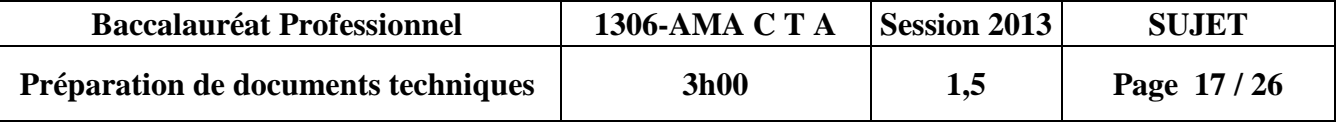

### PRÉPARATION EN VUE DE LA PRÉPRESSE

#### $04 -$

#### **04-1 Comment nomme-t-on le type de reliure utilisé pour ce magazine ?**

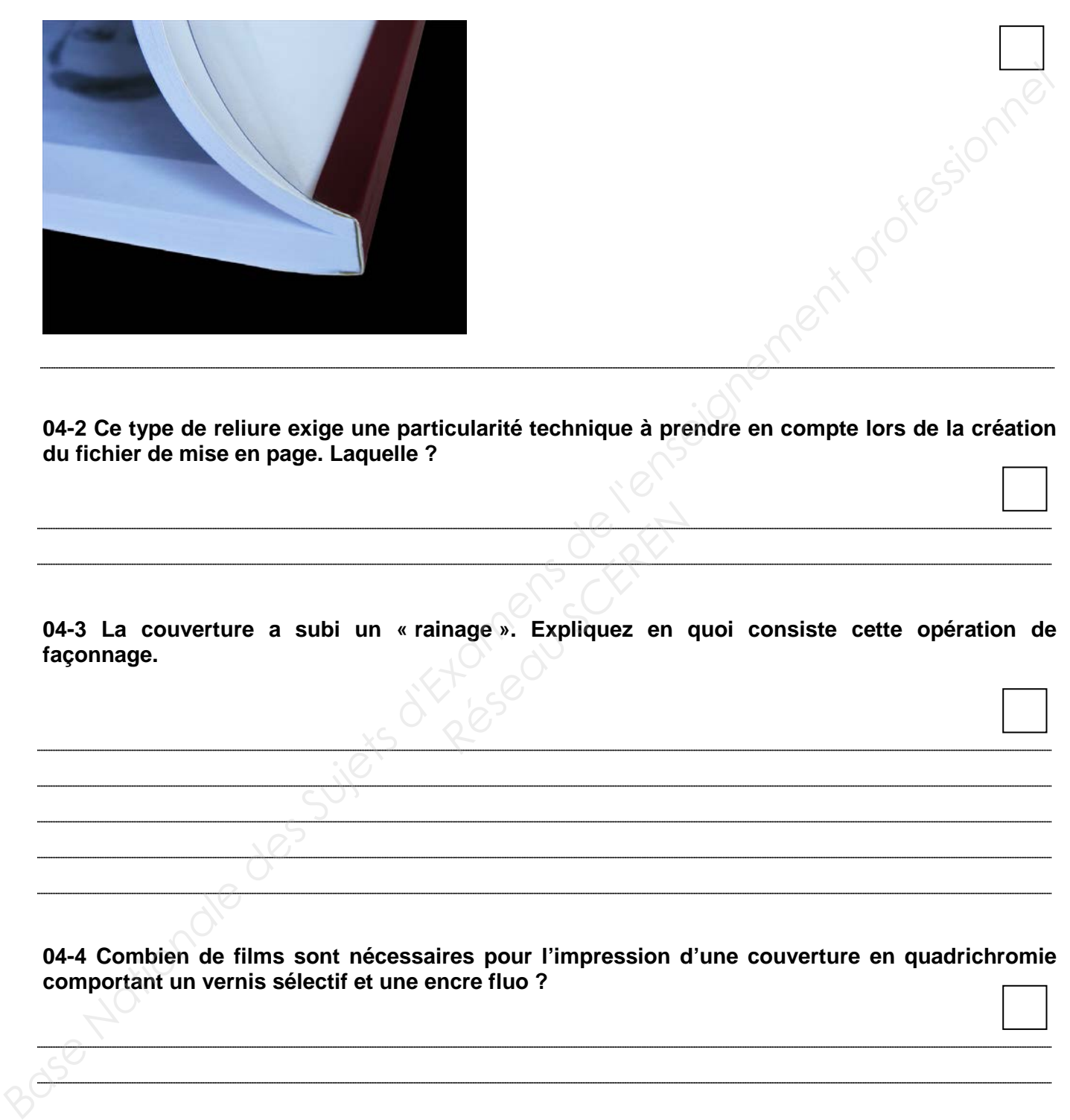

**04-2 Ce type de reliure exige une particularité technique à prendre en compte lors de la création du fichier de mise en page. Laquelle ?**

**04-3 La couverture a subi un « rainage ». Expliquez en quoi consiste cette opération de façonnage. Research Contracts**<br>
Réseau Schwarz en de Contracts<br>
Réseau Schwarz en de Contracts<br>
Réseau Schwarz en de Contracts<br>
Réseau Schwarz en de Contracts<br>
Réseau Schwarz en de Contracts<br>
Réseau Schwarz en de Contracts<br>
Réseau S

**04-4 Combien de films sont nécessaires pour l'impression d'une couverture en quadrichromie comportant un vernis sélectif et une encre fluo ?** 

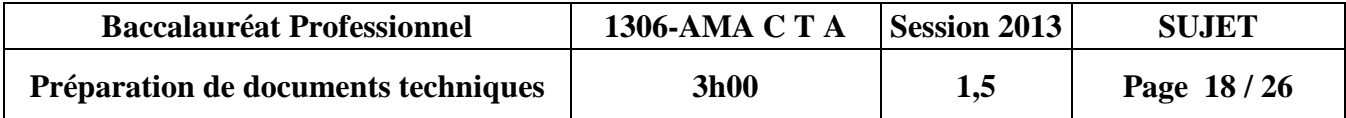

**04-5 Pour chaque logiciel, citez trois principales vérifications à effectuer sur l'ensemble des fichiers, avant la remise de votre dossier au flashage.**

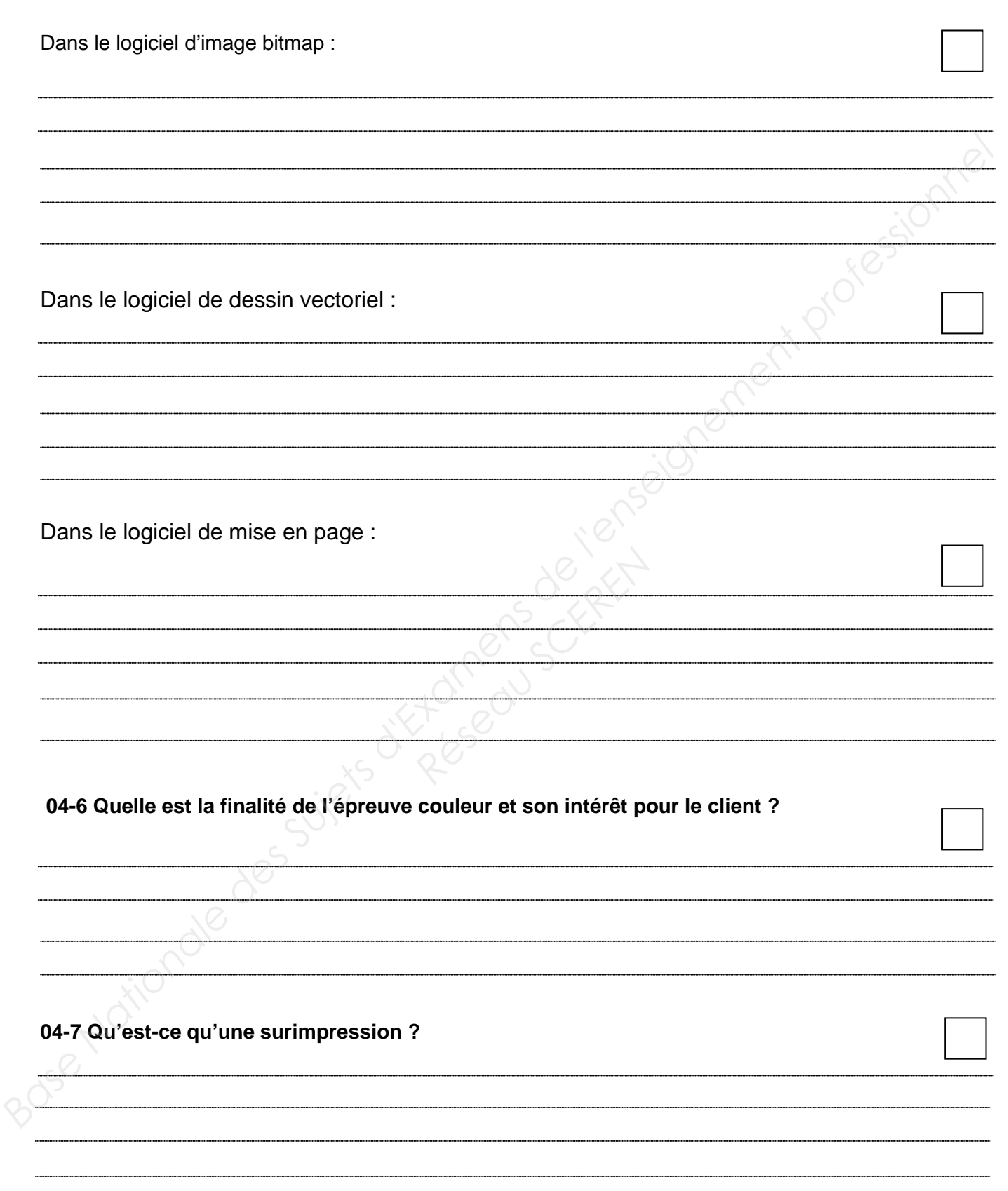

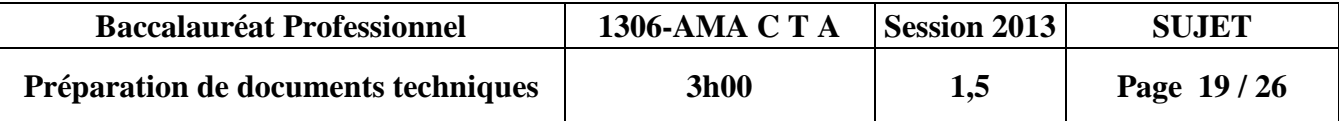

#### **01 –Documents annexes : pages 126, 127, 128, 129 du magazine « archistorm »**

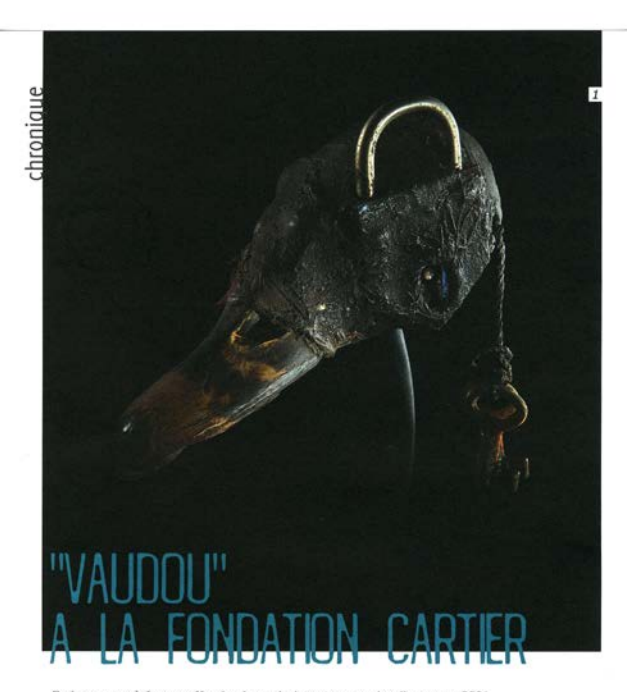

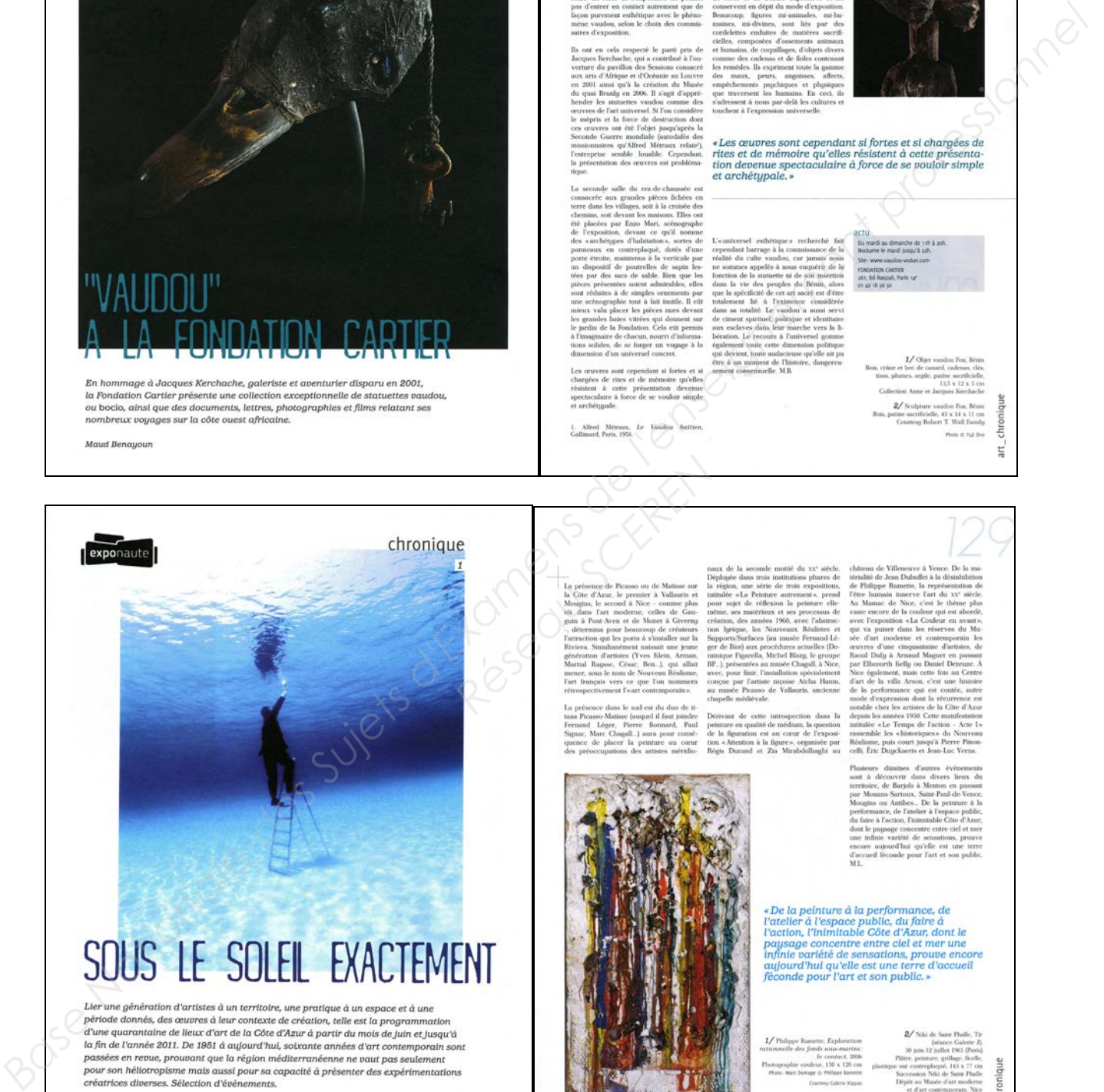

Magall Lesauvage

nux films et<br>caudou, ne se<br>nographe con<br>ns de l'exposi sours de l'exp<br>il de s'y attare<br>lorsque l'on

**Réseau SCERENCE (2008)**<br> **Réseau SCERENCE (2008)**<br> **Réseau SCERENCE (2008)**<br> **Réseau SCERENCE (2008)**<br> **Réseau SCERENCE (2008)**<br> **Réseau SCERENCE (2009)**<br> **Réseau SCERENCE (2009)**<br> **Réseau SCERENCE (2009)**<br> **Réseau SCEREN** 

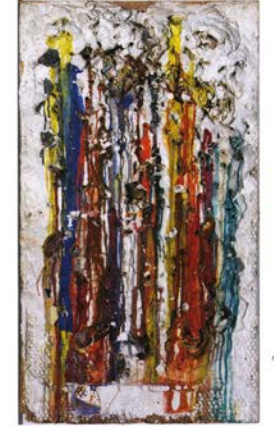

ť

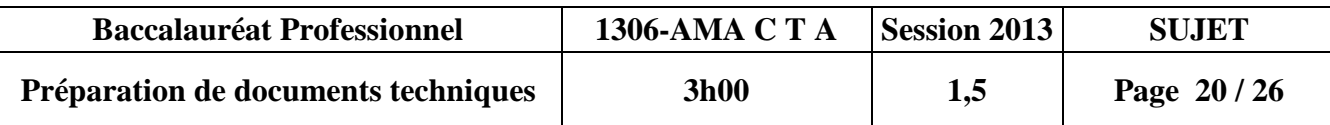

#### **01 –Documents annexes : foliotage, césure, mise en page**

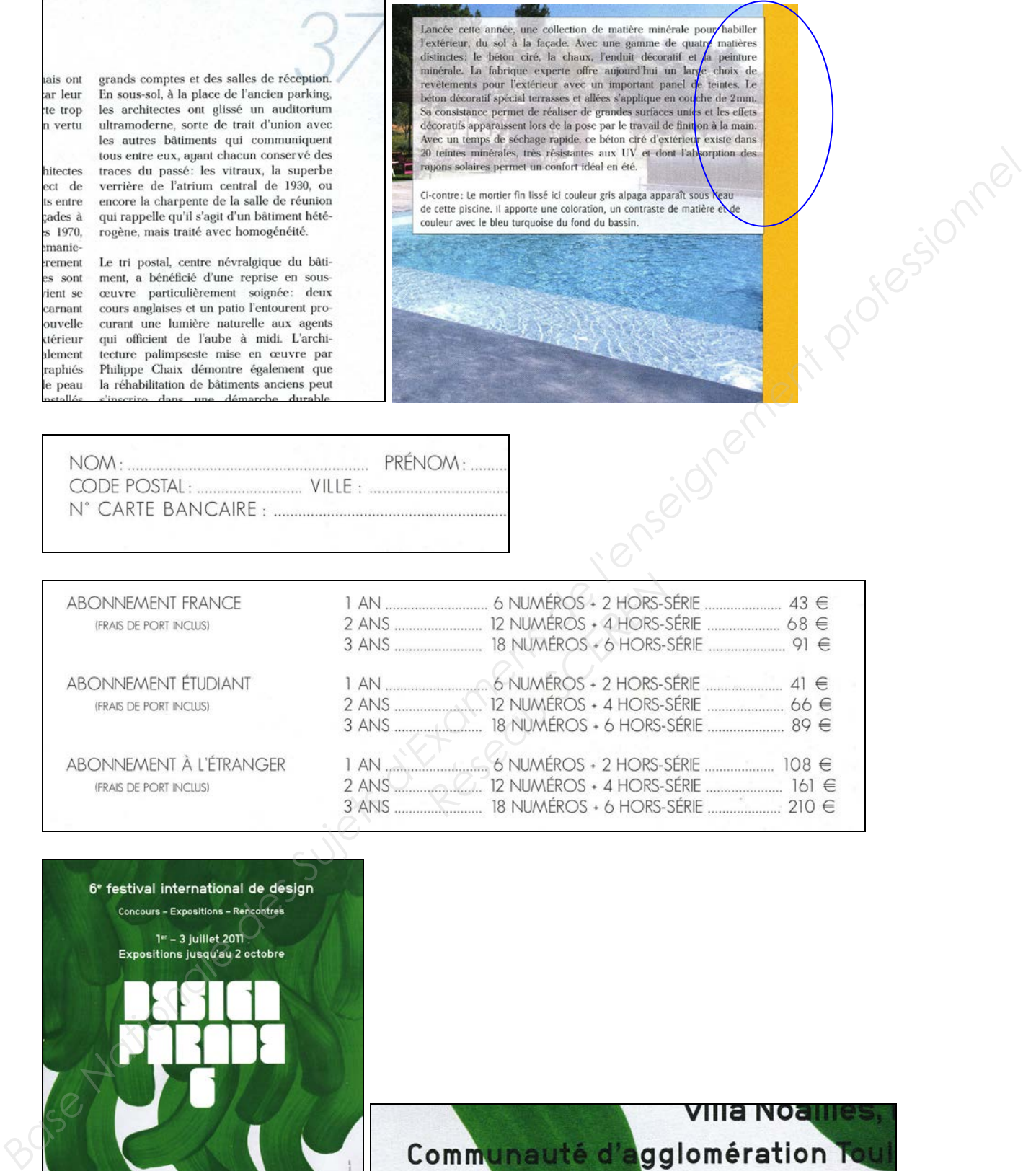

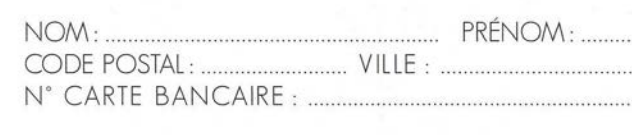

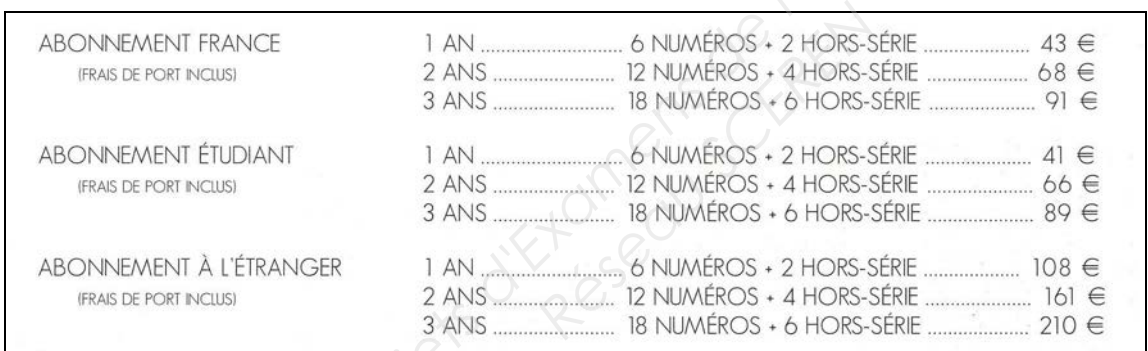

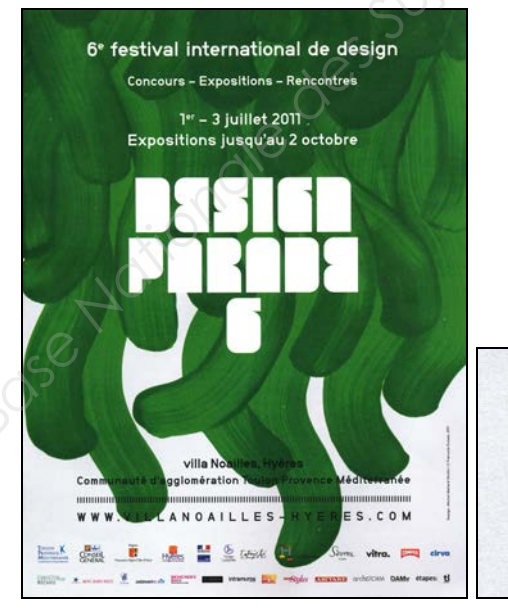

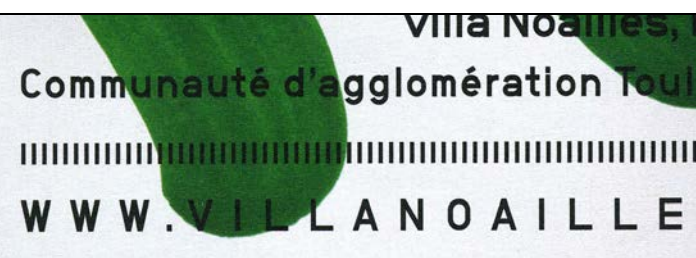

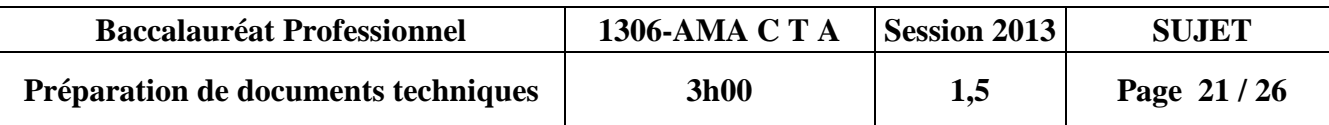

#### **01 –Documents annexes : mise en page, couleur, couverture du magazine**

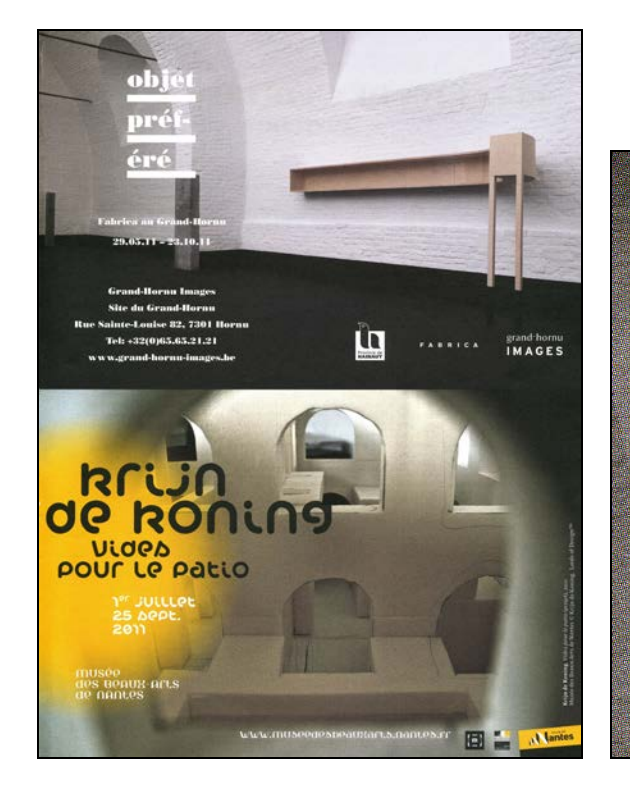

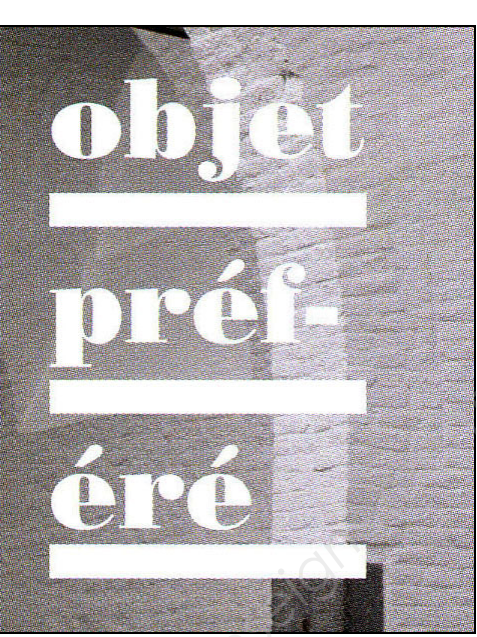

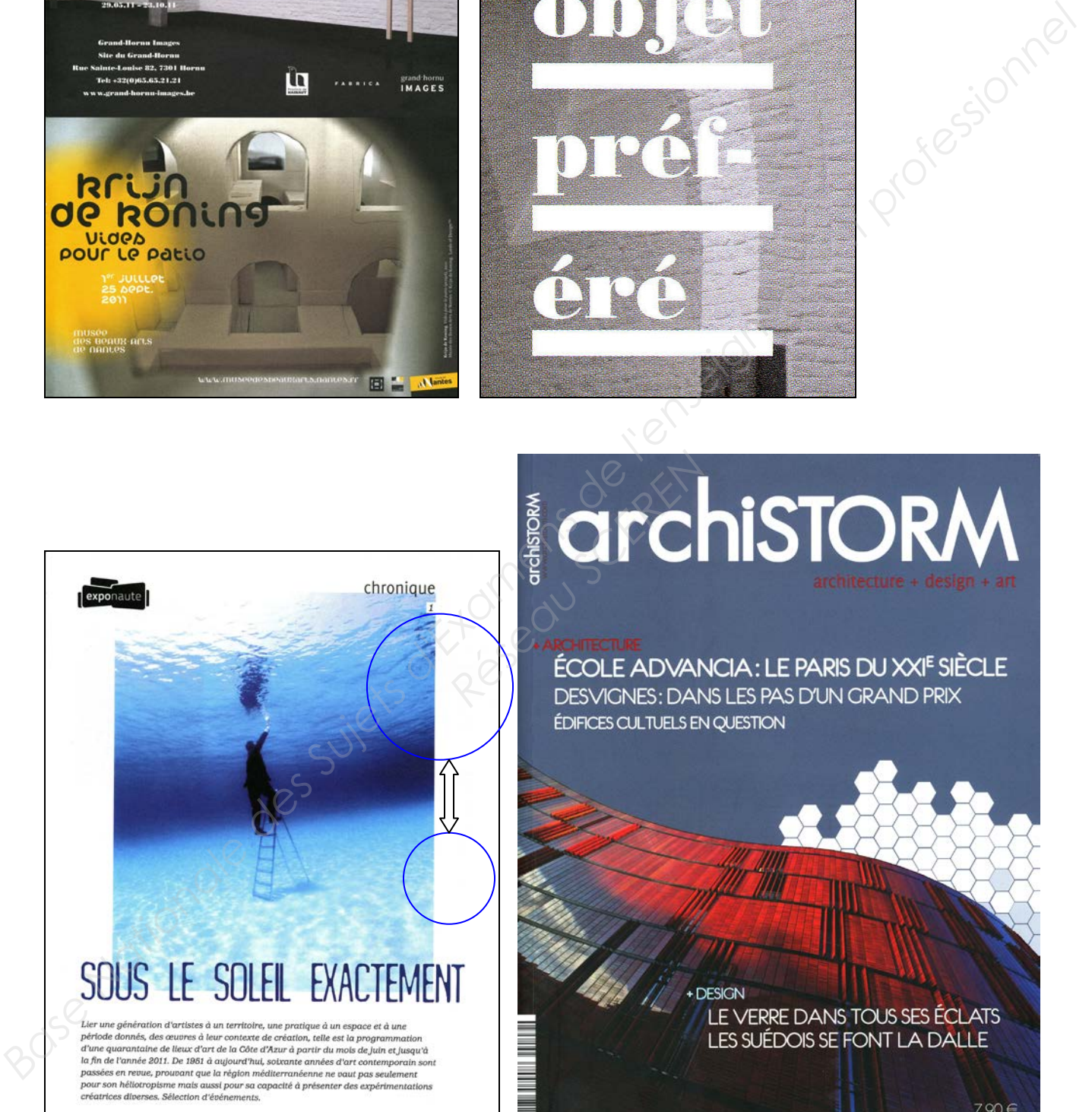

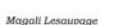

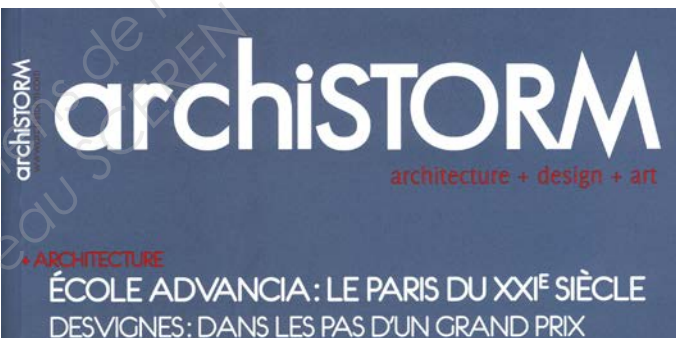

7,90€ **Juillet août 013**

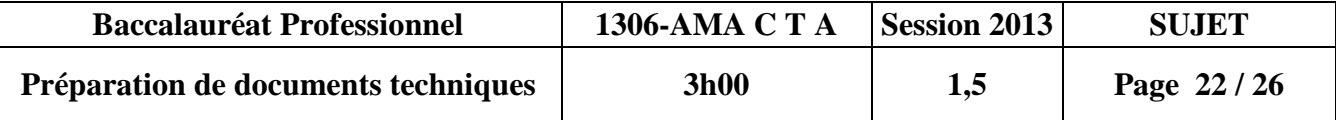

 $\overline{\phantom{a}}$ 

Ξ

#### **01 –Documents annexes : pages 36 et 37 du magazine archistorm**

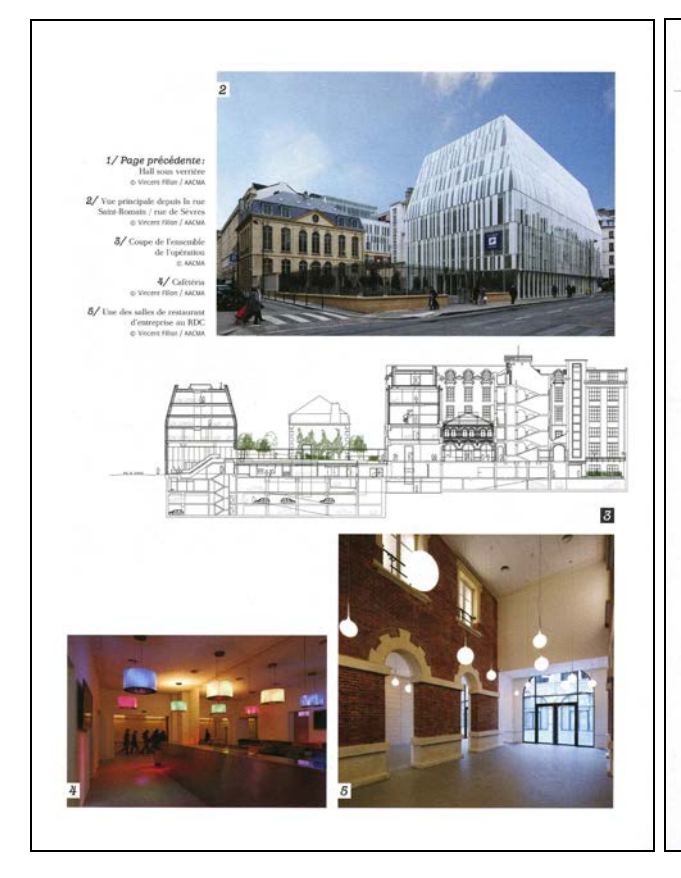

Le $\bar{u}$ 

#### **02 –Documents annexes : fauteuil « Duoluxemboug », table « fog »**

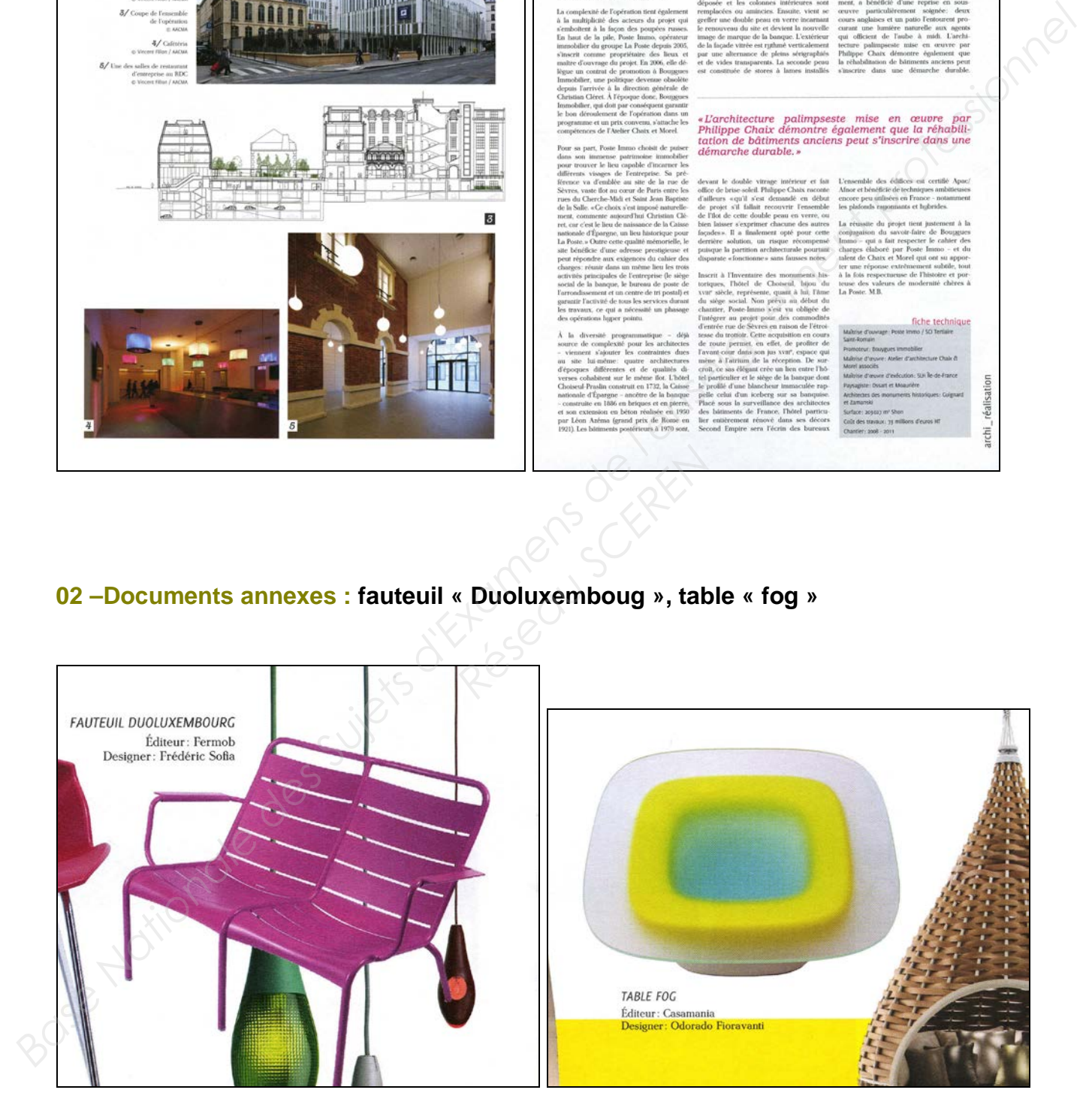

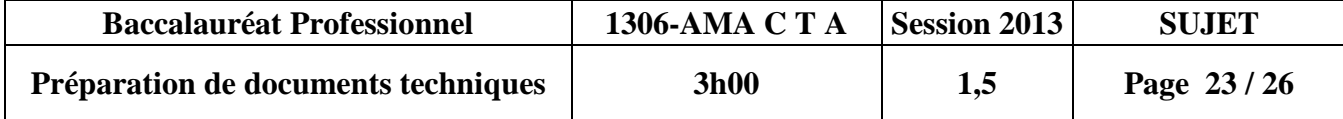

**02 –Documents annexes : pages 110, 111, 112,113 du magazine « archistorm » – Dossier : « Colorez c'est l'été ».**

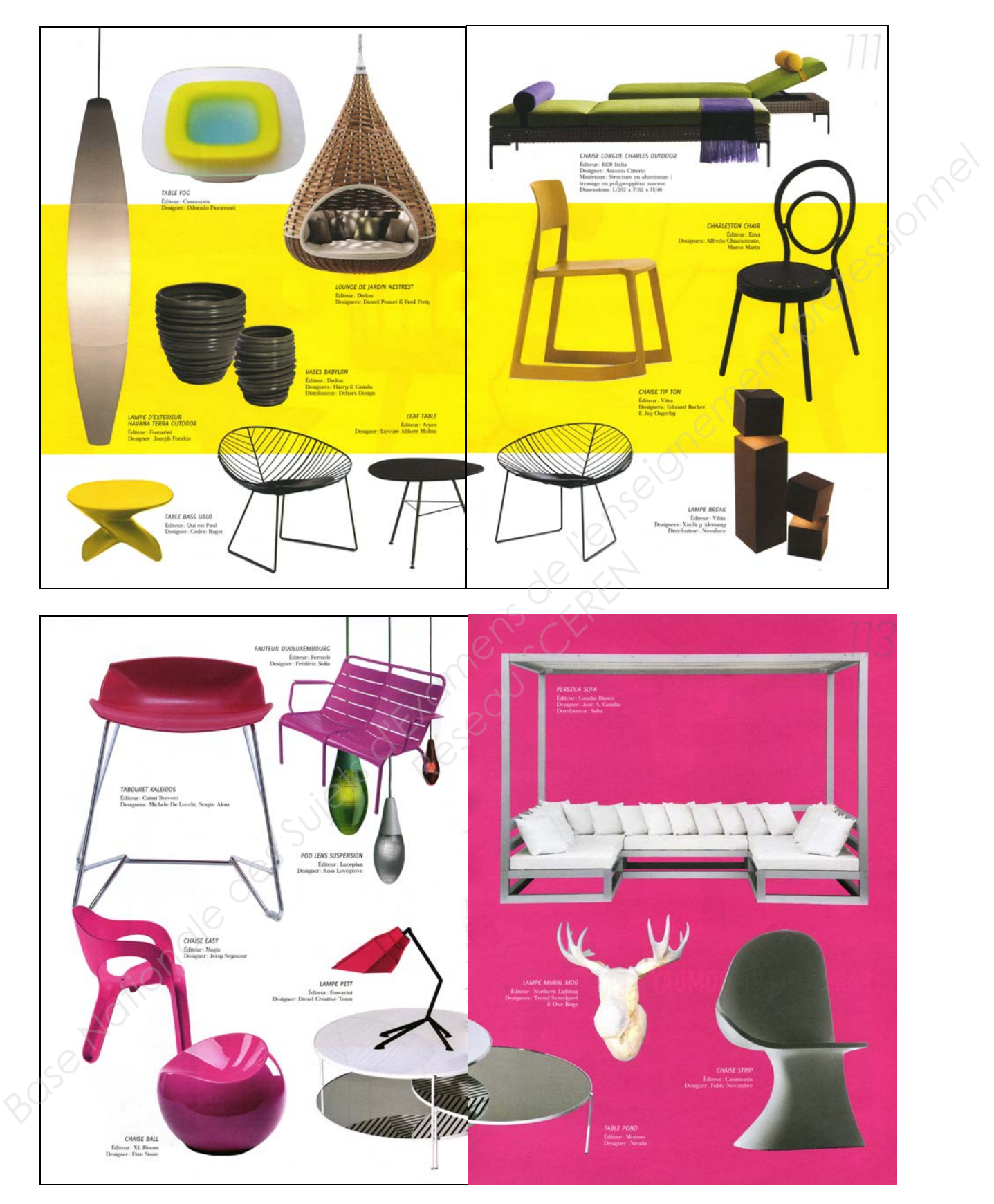

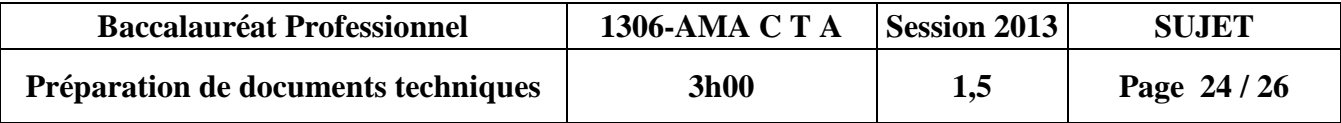

**02 –Documents annexes : bichromie, ombre portée et biseautage, croquis 1 bit**

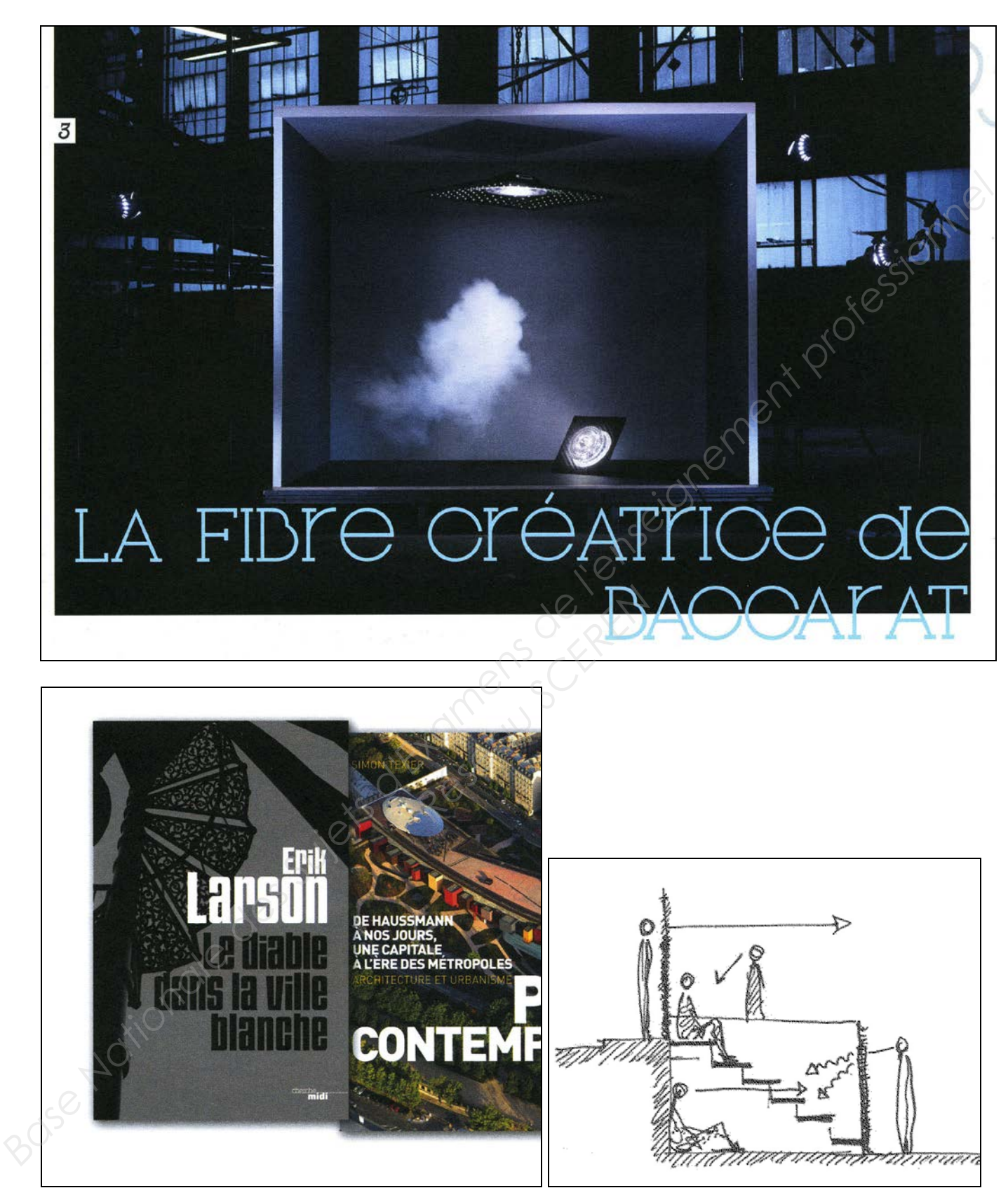

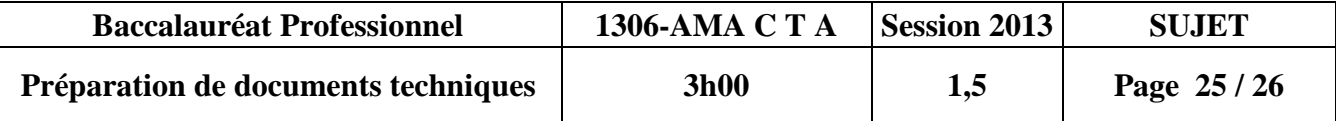

#### **03 –Documents annexes :**

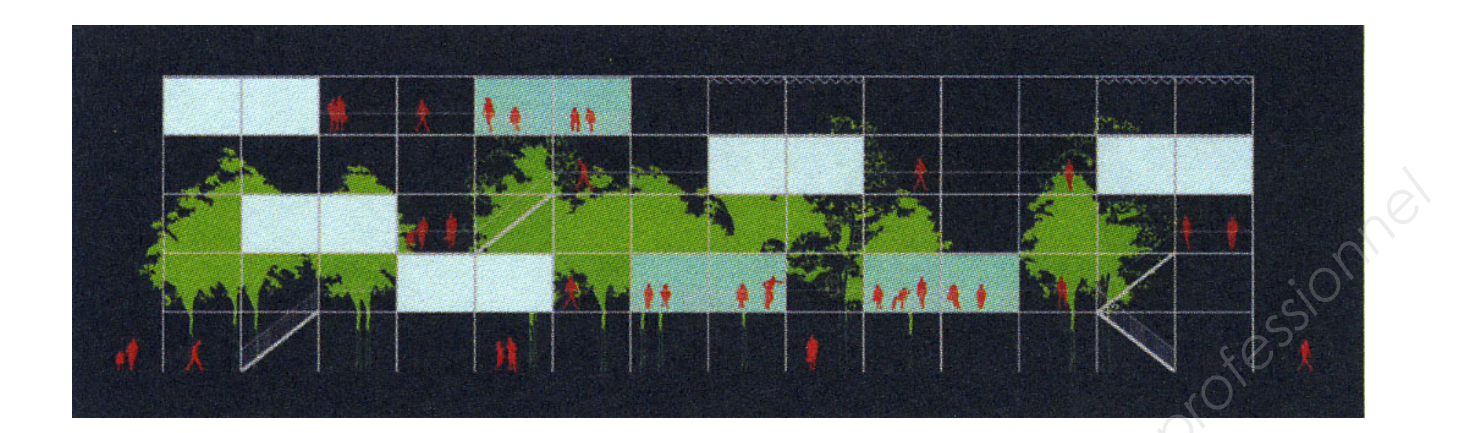

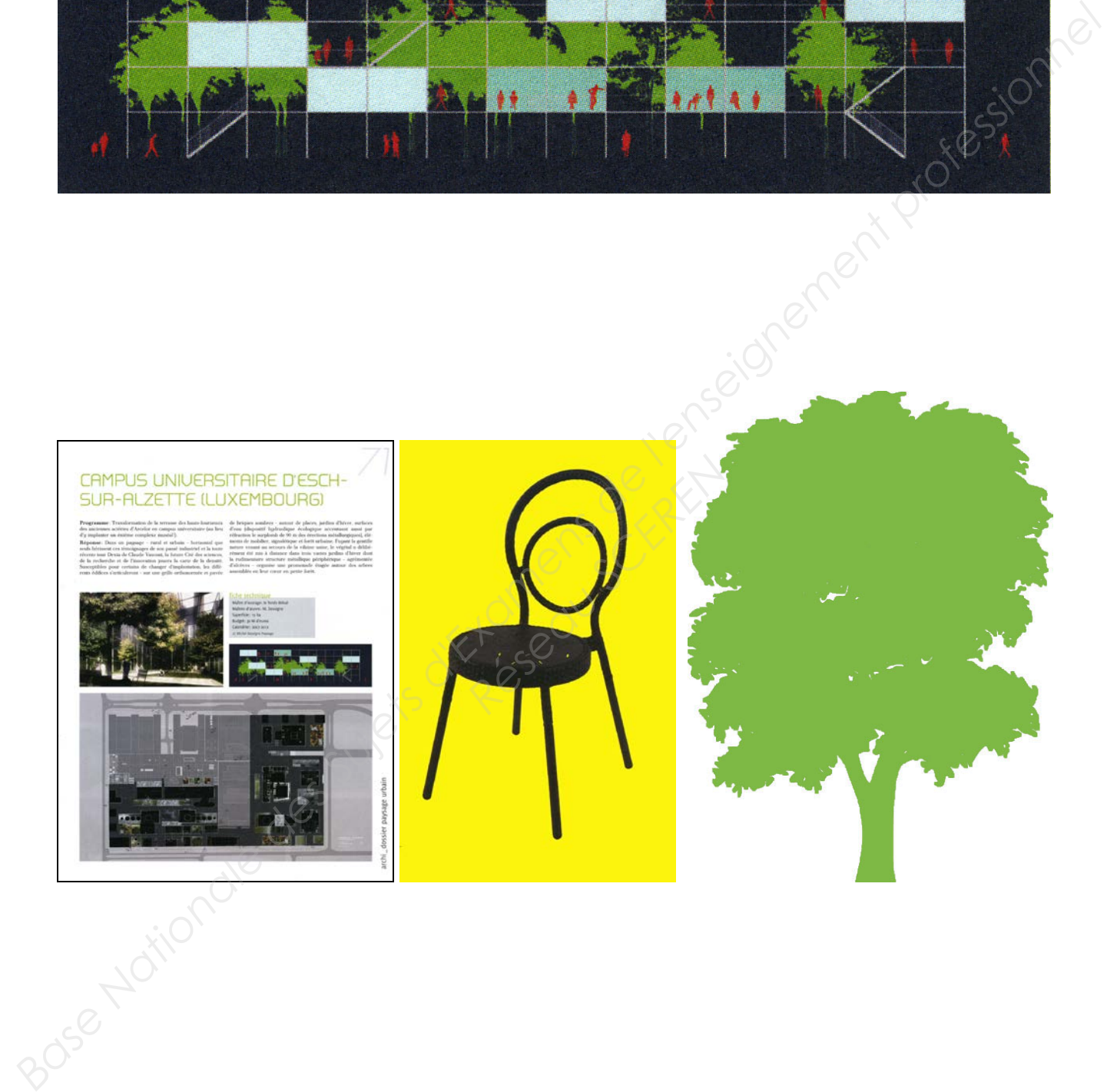

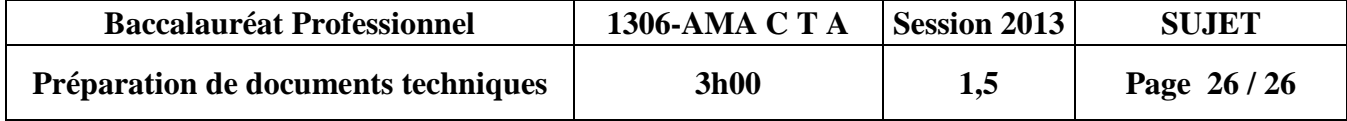